# **Ankiety Medyczne -Rejestr Ankiet Udarowych i Trombektomii**

**Opis interfejsu dostępowego dla systemów świadczeniodawców** 

**v. 1.3**

kwiecień 2023

# Wprowadzone zmiany

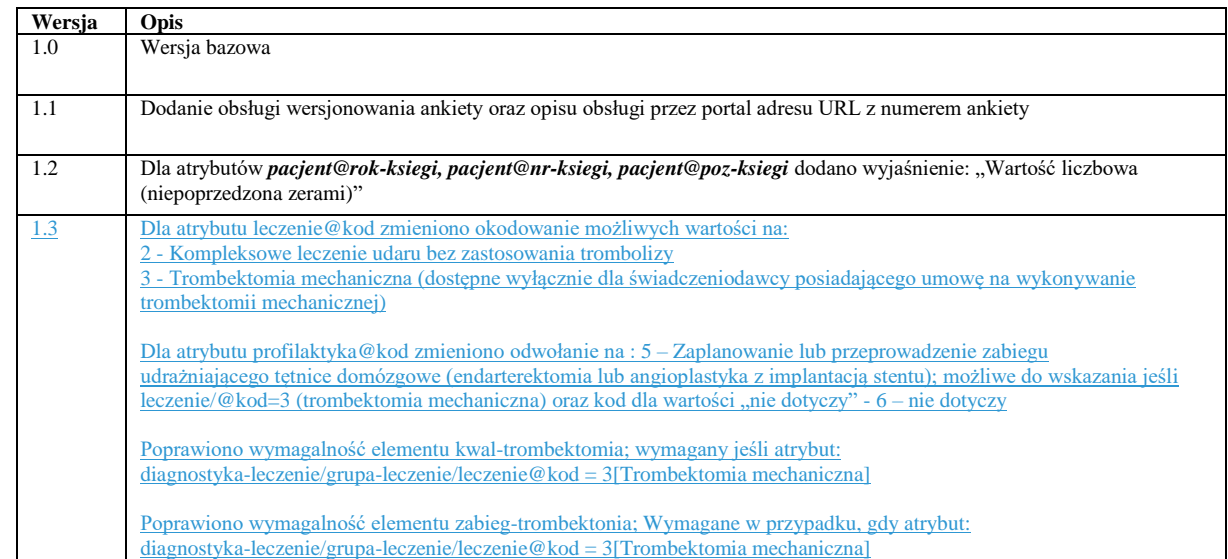

# Spis treści

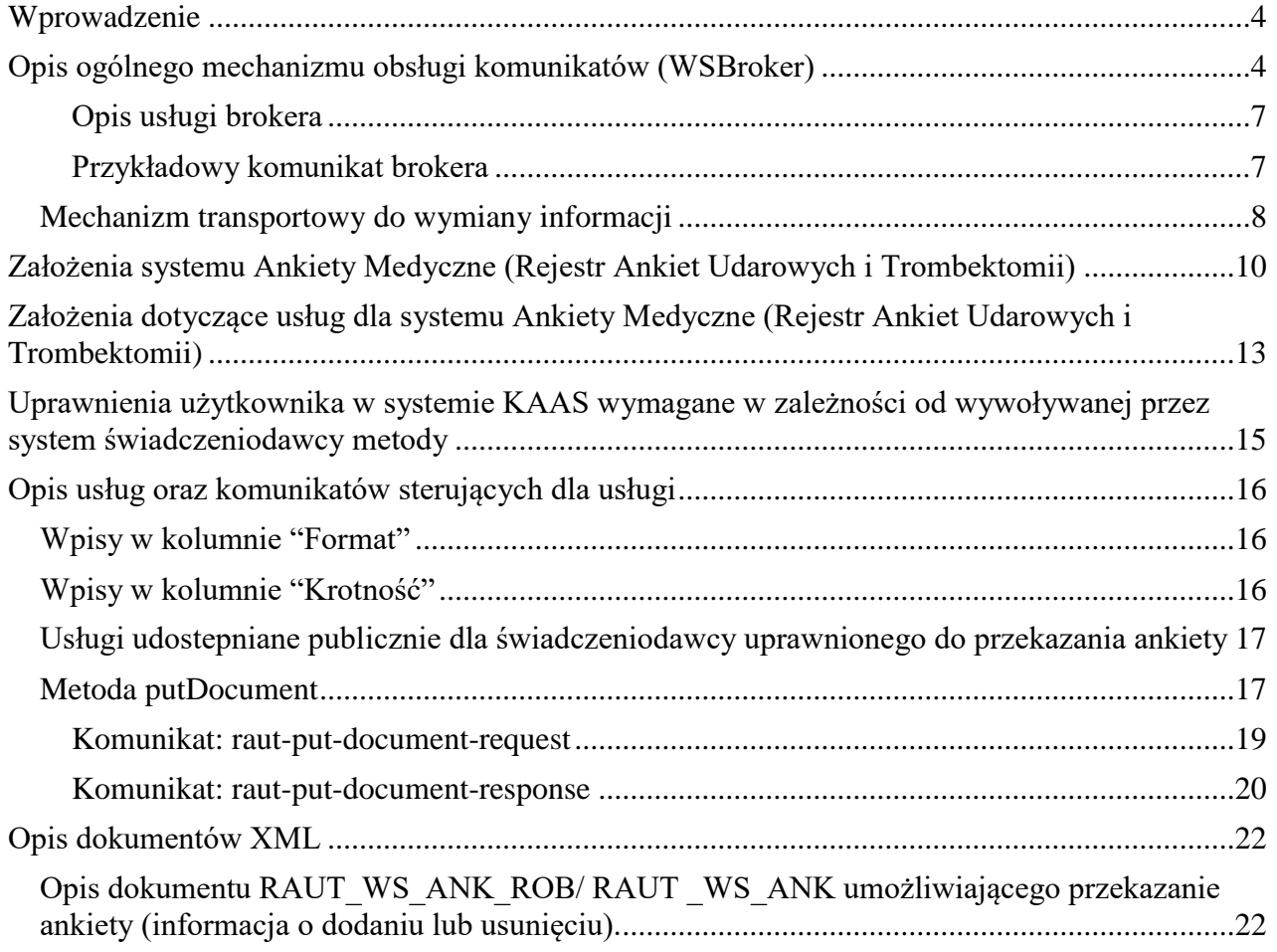

# <span id="page-3-0"></span>**Wprowadzenie**

Przedstawiony dokument opisuje interfejs dostępowy z wykorzystaniem usług sieciowych, w oparciu o mechanizm WSBroker, umożliwiający obsługę Rejestru Ankiet Udarowych i Trombektomii w systemie Centrali NFZ.

# <span id="page-3-1"></span>**Opis ogólnego mechanizmu obsługi komunikatów (WSBroker)**

Proces przekazywania komunikatów pomiędzy klientem a NFZ jest mechanizmem wymiany danych pracującym w ogólnej sieci publicznej. Z uwagi na charakter przesyłanych danych (czyste dane tekstowe – XML oraz dane binarne – pliki w różnych formatach) zastosowano mechanizm wymiany danych oparty na usługach sieciowych (WS) z wykorzystaniem mechanizmu MTOM do przesyłania danych binarnych.

Uwzględniając fakt, że wymiana danych będzie się odbywała w środowisku publicznej sieci internetowej, zaproponowany mechanizm został oparty na następujących założeniach:

- Wykorzystanie protokołu HTTPS (zabezpieczenie danych na poziomie transmisji) jako podstawowego mechanizmu transportu dla komunikatu – klucz 1024 lub 2048 bitów.
- Wprowadzenie stanowości komunikatów kolejne wywołania usług mogą pracować w ramach wspólnej sesji z możliwością zapamiętania stanu usługi.
- Umożliwienie kontroli uprawnień w oparciu o serwer autoryzacyjny KAAS stosowany w Centrali NFZ do autoryzowania operatorów korzystających z systemu. Konto operatora wraz z wszelkimi ograniczeniami wykorzystywane w aplikacjach WWW może być wykorzystane przy dostępie do dowolnej usługi wymagającej ograniczonego dostępu na takich samych zasadach jak dla innych aplikacji.
- Przekazywanie danych binarnych w taki sam sposób, jak danych tekstowych. Podział następuje na poziomie mechanizmu transportu, a nie pliku opisowego. Zastosowanie mechanizmu MTOM w połączeniu z protokołem HTTPS pozwala na przesyłanie dużych załączników (do kilkuset megabajtów) poza samym komunikatem XML, co znacznie zwiększa wydajność rozwiązania, nie powodując dodatkowego przetwarzania pliku XML (zmniejszenie zapotrzebowania zasobów po stronie systemu przetwarzającego dokument XML) w stosunku do umieszczenia danych binarnych wprost w strukturze dokumentu XML (Base64).
- W celu optymalizacji procesu przetwarzania i budowania komunikatów wprowadzono specjalną super-usługę dostępową (broker), której zadaniem jest opakowanie danych związanych z transportem i funkcjami dodatkowymi w jednolity sposób, pozostawiając użytkownikowi skupienie się na szczegółach związanych z daną dziedziną. Komunikaty są przetwarzane w jednolity sposób i udostępniają taki sam interfejs dla obsługi błędów. Udostępnione usługi są wywoływane z zachowaniem takiego samego protokołu ich obsługi.
- Do identyfikacji poszczególnych komunikatów wykorzystywane są następujące mechanizmy:
	- o **Identyfikator schematu dziedzinowego** [element **namespace**] określa grupę akcji związaną z daną dziedziną (dowolny ciąg znaków, przyjmuje się nazwę schematu XML wykorzystywaną do opisania danych dziedzinowych). Opisuje grupę usług udostępnionych dla danej dziedziny.
	- o **Identyfikator akcji w ramach schematu dziedzinowego** [element **localname**] pozwala na wybór akcji pracującej na takiej samej dziedzinie danych. Jest to odpowiednik funkcji w programie, pozwala na dowolne wywołanie usługi z danej grupy.
- o **Identyfikator wersji** [element **version**] pozwala dodatkowo identyfikować sposób obsługi dla wybranej akcji w związku ze zmianą sposobu obsługi (taki mechanizm pozwala to na współistnienie wielu klientów podczas aktualizacji oprogramowania na serwerze w celu bezpiecznej zmiany mechanizmu obsługi).
- o **Identyfikator komunikatu** [element **id**] unikalny techniczny identyfikator komunikatu pozwalający na pełną identyfikację komunikatu w systemie klienta (gdy wymagany).

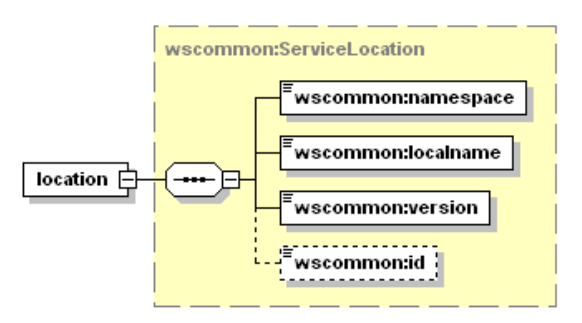

- Do przekazywania danych dziedzinowych zostały przewidziane dwa poziomy:
	- o **Dane tekstowe** zgodne z typem **any** (XML Schema). W tej sekcji mogą zostać umieszczone dowolne dane spełniające wymogi komunikatu XML. W celu zachowania pewnego protokołu i uniknięcia niejednoznaczności interpretacji danych, każdy taki komunikat wewnętrzny musi posiadać zdefiniowaną przestrzeń nazw. Taki sposób zapisu definicji w pliku WSDL pozwala w przyszłości na przekazywanie dowolnych komunikatów zgodnych z formatem XML bez konieczności jakiejkolwiek przebudowy mechanizmu transportowego.
	- o **Dane binarne** dowolne dane strumieniowe (automatycznie kodowane na format wymagany przez mechanizm transportowy) zgodne z typem xmime:base64Binary. W przypadku przekazywania danych binarnych przyjęto założenie, że należy określić nazwę pliku z danymi w celu optymalizacji procesu przetwarzania. W ten sposób mogą być transportowane całe raporty wewnętrzne bez jakiejkolwiek ingerencji w ich zawartość. Zaleca się, aby wszelkie dane przekazywane w ten sposób zostały wcześniej poddane procesowi pakowania (format ZIP), co pozwala naturalnie przekazywać w jednym polu nazwę pliku z archiwum, a w drugim samego archiwum. W celu ujednolicenia sposobu obsługi zakłada się, że komunikat może zawierać co najwyżej jeden zestaw danych binarnych. W celu przekazania wielu osobnych elementów w jednym komunikacie należy je zapisać we wspólnym archiwum i odpowiednio zinterpretować w lokalnej klasie zdefiniowanej dla obsługi konkretnej usługi.

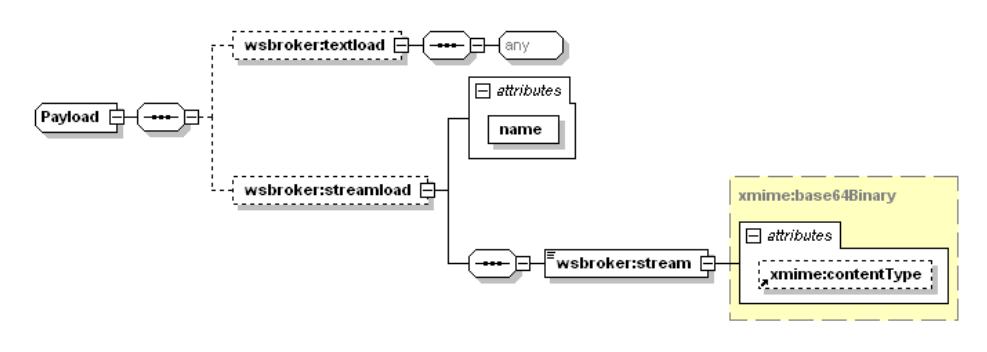

- Wykorzystanie danego poziomu przekazywania danych jest zależne jedynie od sposobu implementacji obsługi danego komunikatu. W jednym komunikacie mogą wystąpić jednocześnie dane tekstowe i binarne.
- W celu unifikacji obsługi sytuacji awaryjnych wprowadzono predefiniowany mechanizm obsługi błędów na każdym z poziomów obsługi komunikatu. W celu unifikacji zachowania ze światem zewnętrznym mechanizm też został dodany do definicji usługi (WSDL). Mechanizm ten jest dostępny na poziomie warstwy transportowej, co automatycznie unifikuje obsługę komunikatów błędów dla wszystkich usług korzystających z systemu.
- Błędy generowane przez mechanizm obsługi komunikatów zostały podzielone na następujące typy:
	- o **AuthenticationException**  brak uwierzytelnienia wymagane jest ponowne logowanie do systemu.
	- o **AuthorizationException** brak autoryzacji wymagane jest nadanie odpowiedniego uprawnienia w systemie autoryzacyjnym i ponowne logowanie do systemu.
	- o **ServiceException** błąd generowany przez serwis (do dowolnego wykorzystania przez klasę obsługującą komunikat). Dla każdego z komunikatów zostanie dostarczona lista standardowych błędów mogących się pojawić podczas procesu obsługi komunikatu. Są to tylko te błędy, które zostały precyzyjnie zdefiniowane w procesie obsługi i stanowią jego integralną część. Błędy, które nie zostały przewidziane w procesie obsługi są klasyfikowane jako błędy typy ServerException.
	- o **AuthTokenException** brak lub niepoprawny token autoryzacyjny wymagane ponowne logowanie do systemu,
	- o **ServerException** nieznany błąd serwera, jest to błąd na poziomie wewnętrznym serwera udostępniającego usługi, który nie został przewidziany do obsłużenia w danym procesie przetwarzania.
	- o **InputException** błąd w parametrach wejściowych dla komunikatu, spowodowany niepoprawną wartością wymaganego parametru wejściowego koniecznego do zapewnienia prawidłowego przetworzenia komunikatu.
	- o **SessionException** błąd sesji wymagane ponowne logowanie do systemu.
- Implementacja podstawowej obsługi błędów po stronie klienta pozwala na automatyzację obsługi, np. w przypadku wygaśnięcia sesji może zostać automatycznie uruchomiony proces ponownego logowania do systemu w celu kontynuacji rozpoczętego procesu obsługi danego zagadnienia biznesowego.
- W przypadku wykorzystania mechanizmów autoryzacyjnych udostępnianych przez klasy obsługi komunikatów należy za każdym razem przekazywać identyfikatory sesji i identyfikator tokenu autoryzacyjnego otrzymane podczas pierwszego logowania do systemu w nagłówku każdego komunikatu przesyłanego do serwera – w przeciwnym wypadku zostanie wygenerowany odpowiedni wyjątek (brak tokenu autoryzacyjnego).
- Podczas pracy z mechanizmem autoryzacji wymagana jest aktywna sesja na poziomie warstwy transportowej, sesja te jest tworzona automatycznie podczas operacji logowania.
- Możliwe jest zastosowanie dowolnych mechanizmów związanych z bezpieczeństwem wymiany informacji w zależności od dodatkowych wymagań zewnętrznych (np. podpisywanie komunikatów, szyfrowanie komunikatów, itp.) zarówno na poziomie transportowym (WSBroker), jak i na poziomie samego ładunku.

#### <span id="page-6-0"></span>**Opis usługi brokera**

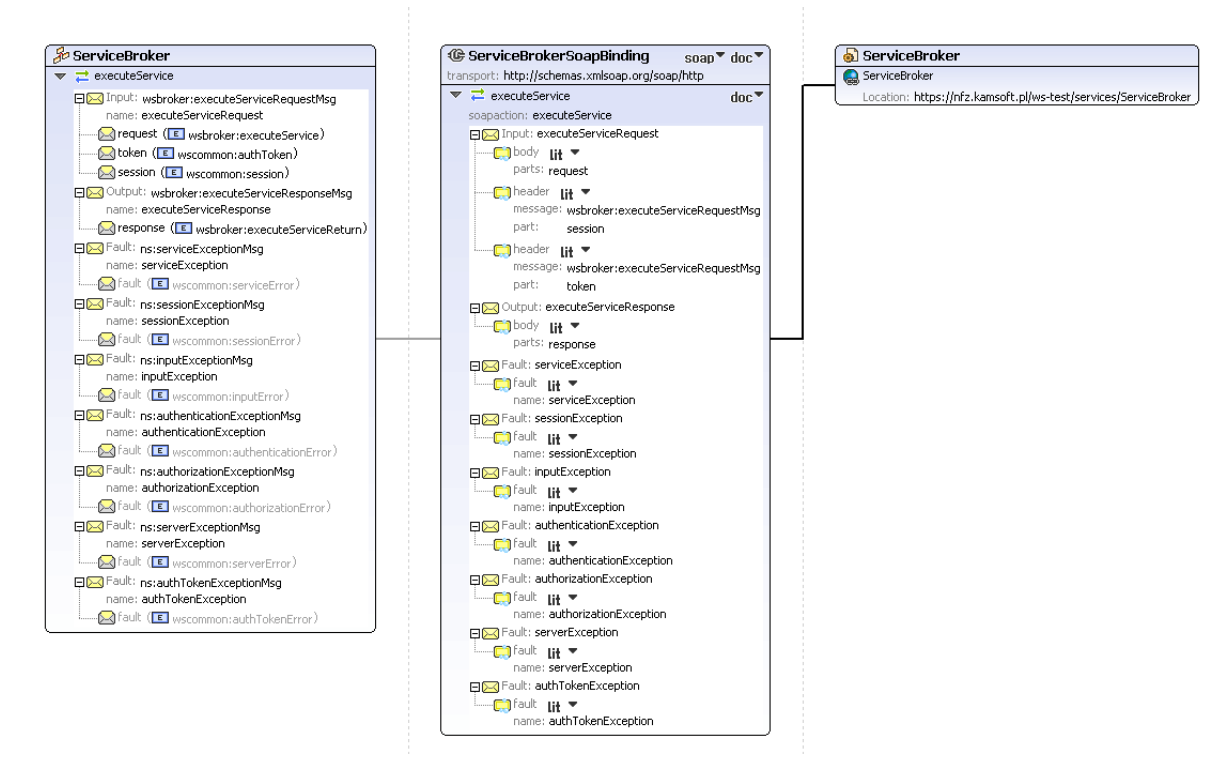

## <span id="page-6-1"></span>**Przykładowy komunikat brokera**

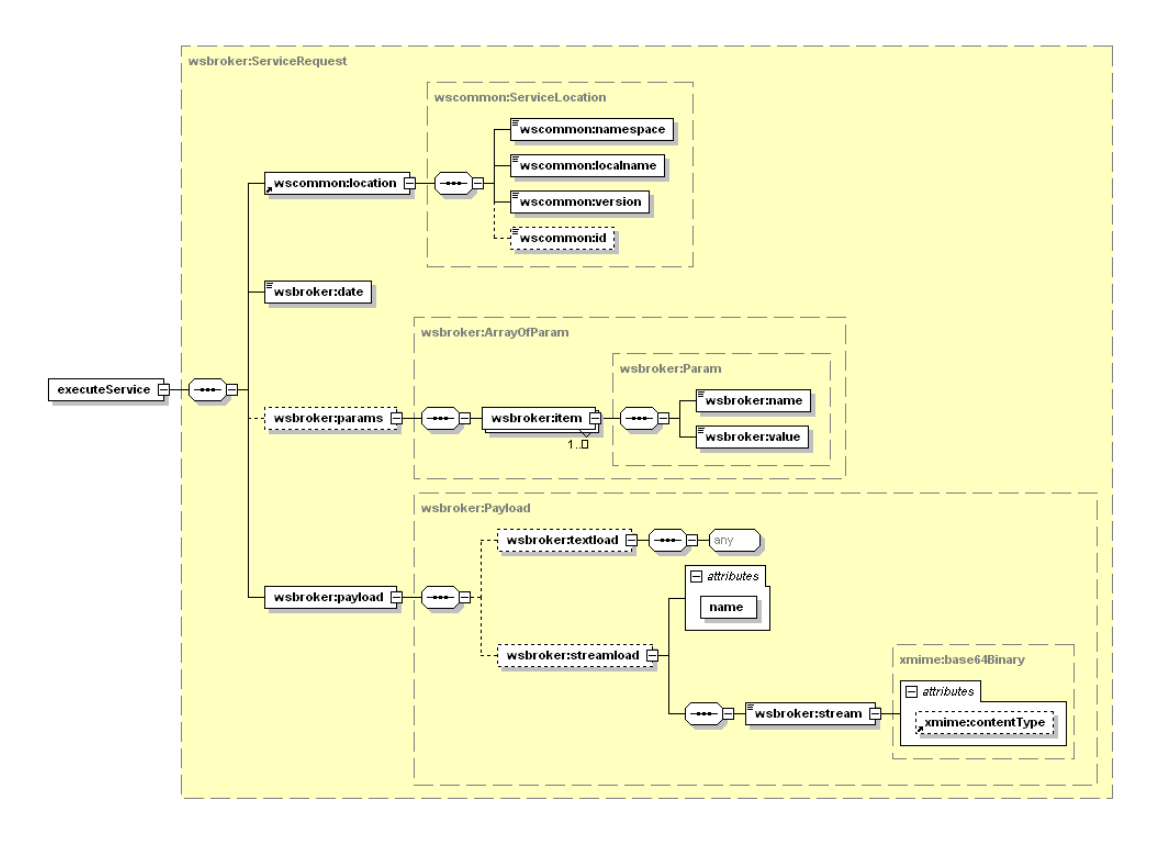

## <span id="page-7-0"></span>*Mechanizm transportowy do wymiany informacji*

Jako mechanizm transportowy został wykorzystany opisany powyżej broker komunikatów, dostępny za pośrednictwem protokołu HTTPS w publicznej sieci Internet. W celu zachowania jednolitych standardów bezpieczeństwa, dostęp z poziomu klienta usług musi zostać poprzedzony odpowiednim procesem logowania w celu uwierzytelnienia i autoryzacji do poszczególnych elementów systemu.

Po poprawnym zalogowaniu klient otrzymuje identyfikator sesji klienta i identyfikator sesji autoryzacyjnej. Identyfikatory te muszą być przekazywane w każdym następnym żądaniu do serwera (identyfikatory muszą zostać umieszczone w nagłówku komunikatu). W połączeniu z protokołem HTTPS i bezpośrednim połączeniem klienta z serwerem usług, stanowi podstawę do bezpiecznej wymiany danych pomiędzy klientem, a serwerem.

W opisywanym przypadku, do parametrów identyfikacyjnych operatora należy dodatkowo dodać identyfikator OW NFZ właściwego ze względu na posiadane konto dostępowe wraz z właściwym identyfikatorem świadczeniodawcy w lokalnym OW NFZ.

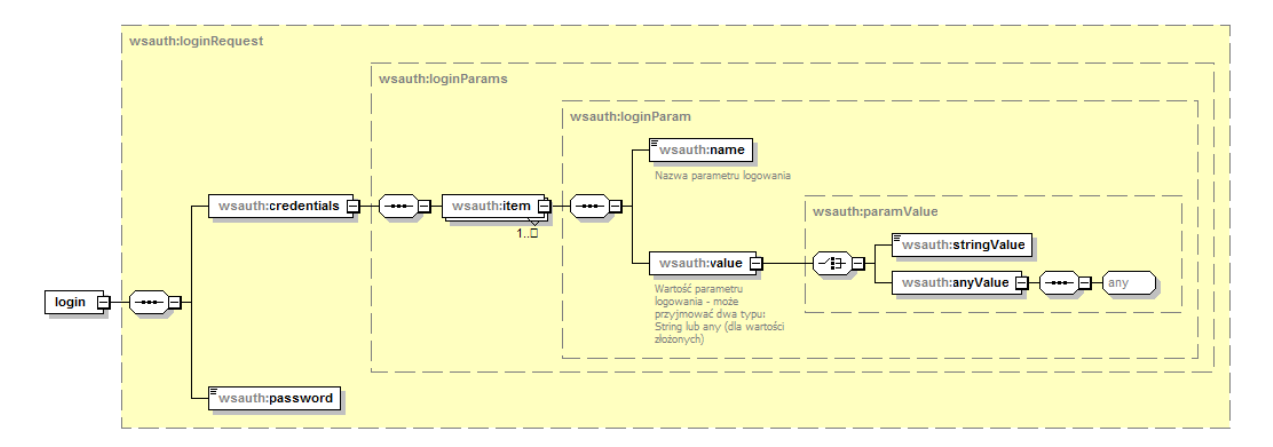

#### **Budowa standardowego komunikatu logowania**

Z uwagi na wykorzystanie istniejących identyfikatorów operatorów z poziomu OW NFZ, zakres danych wymaganych do zalogowania zależy od typu operatora (świadczeniodawca, lekarz) oraz od kodu OW NFZ. Podstawowe zależności zostały zawarte w poniższej tabeli.

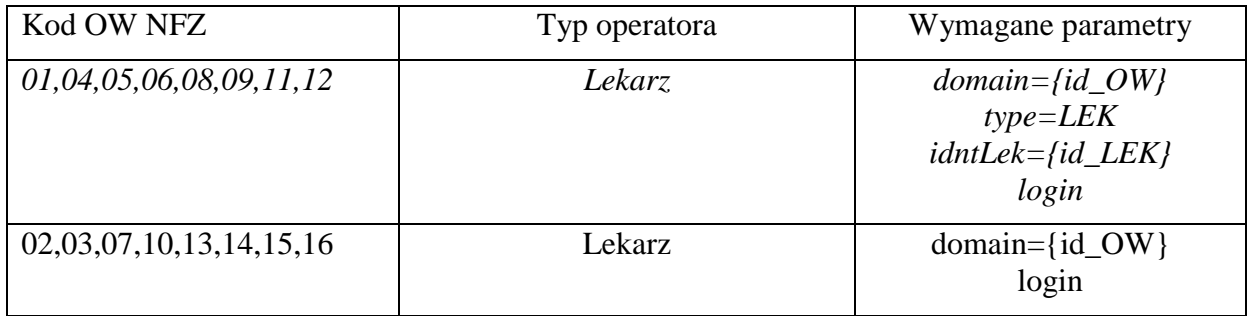

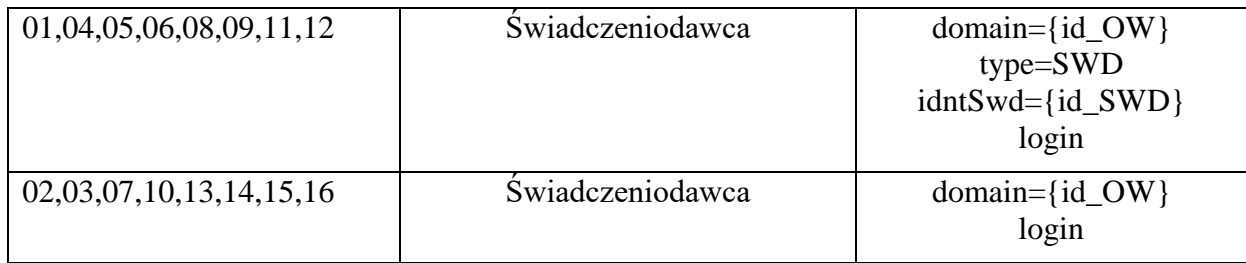

#### **Kody odpowiedzi na komunikat logowania**

W związku z wprowadzeniem dodatkowego mechanizmu powiadamiania o konieczności zmiany hasła w najbliższej przyszłości, zmodyfikowano odpowiedź na poprawny komunikat logowania. Z uwagi na konieczność zachowania istniejącego formatu komunikatu zwrotnego z usługi logowania, wprowadzono następujący format odpowiedzi:

- dodanie przedrostka "[nnn]" przy założeniu stałej długości 5 znaków (2 znaki "[" i "]" i 3 cyfry), gdzie n oznacza cyfrę z zakresu od 0 do 9.

Wprowadzono następujące komunikaty:

- "[**000**] Użytkownik został prawidłowo zalogowany."

- "[**001**] Uwaga! Za {N} dni hasło wygaśnie! Proszę zmienić hasło po stronie właściwego systemu portalowego w OW NFZ.",

gdzie N jest liczbą dni

- "[**002**] Uwaga! Za 1 dzień hasło wygaśnie! Proszę zmienić hasło po stronie właściwego systemu portalowego w OW NFZ."

- "[**003**] Uwaga! Z końcem dnia dzisiejszego hasło wygaśnie! Proszę zmienić hasło po stronie właściwego systemu portalowego w OW NFZ."

#### **Zmiana hasła operatora**

- Metoda **changePassword** pozwala na zmianę hasła w trybie zalogowanego operatora na żądanie. Jest wykorzystywana do przeprowadzenia zmiany hasła przez operatora systemu.
- Metoda **changePasswordLog** pozwala na zmianę hasła w przypadku odmowy dostępu związanej z wygaśnięciem hasła. Wywołanie tej metody nie wymaga wcześniejszego zalogowania. Jest to opcja serwisowa której wywołanie zostało ograniczone dla przypadku wygaśnięcia hasła – dla kodu błędu typu **passExpiredException** podczas operacji logowania do systemu.

# <span id="page-9-0"></span>**Założenia systemu Ankiety Medyczne (Rejestr Ankiet Udarowych i Trombektomii)**

- 1. System Ankiety Medyczne (Rejestr Ankiet Udarowych i Trombektomii) prowadzony przez Narodowy Fundusz Zdrowia dostępny jest pod adresem: [https://udary.nfz.gov.pl](https://udary.nfz.gov.pl/)
- 2. Celem działania systemu jest umożliwienie gromadzenia i przetwarzania danych o zrealizowanym leczeniu pacjentów z udarem mózgu, w tym pacjentów których poddano zabiegowi trombektomii mechanicznej. System nie zawiera informacji rozliczeniowej a tylko zdefiniowany zakres danych pozwalający na identyfikację z pozycjami rozliczeniowymi przekazywanymi w ramach rozliczeń świadczeniodawcy z NFZ.
- 3. Do wypełniania ankiet zobowiązani są świadczeniodawcy, którzy leczą udary w ramach umów w rodzaju leczenie szpitalne lub umów w systemie podstawowego szpitalnego zabezpieczenia świadczeń oraz świadczeniodawcy uczestniczący w programie pilotażowym trombektomii mechanicznej.
- 4. Dane opisujące leczenie udaru oraz opisujące zabieg trombektomii przekazywane są do rejestru w formie ankiet. Każda zarejestrowana w systemie ankieta uzyskuje unikalny kod zwany numerem ankiety.
- 5. Ankiety na etapie przekazywania do bazy centralnej podlegają weryfikacji systemowej badającej kompletność oraz ich poprawność merytoryczną. Tylko ankieta poprawna uzyskuje status przekazanej do OW, co powoduje, że możliwe jest rozliczenie świadczenia związanego z udarem (w tym z wykonaniem trombektomii mechanicznej) w ramach umowy z NFZ.
- 6. Zakres merytoryczny ankiety (leczenie udaru/leczenie udaru z zastosowaniem trombektomii) oraz dane księgi głównej identyfikującej hospitalizację są w OW NFZ podstawą weryfikacji rozliczenia świadczeń z zakresu leczenia udarów w ramach sprawozdawczości realizowanej do OW NFZ komunikatem sprawozdawczym XML dotyczącym świadczeń szpitalnych SWIAD przesyłanym do właściwego ze względu na miejsce udzielanie świadczeń oddziału wojewódzkiego Narodowego Funduszu Zdrowia.
- 7. Modele obsługi ankiety oraz wynikający z nich zakres wymaganych danych opisane są w dokumentacji użytkownika systemu Ankiety Medyczne i nie są przedmiotem niniejszego opracowania. W niniejszej dokumentacji zawarty został komunikat XML pozwalający na przekazanie danych ankiety udarowej do rejestru ankiet udarowych z systemu świadczeniodawcy.
- 8. System Aniekty Medyczne (Rejestr Ankiet Udarowych i Trombektomii) pozwala na pracę z ankietą w dwóch trybach:
	- 8.1. Praca na ankiecie w wersji roboczej (wstępnej) w trybie tym ankieta po spełnieniu minimalnych wymagań dotyczących zakresu danych ma przy pierwszym zapisie nadany numer ankiety, Tryb ten pozwala na wielokrotną modyfikację i zapis ankiety. Ankiety w wersji roboczej nie są traktowane jako przekazane do NFZ i w związku z tym nie są brane pod uwagę w rozliczeniach.
	- 8.2. Praca na ankiecie w wersji oficjalnej w trybie tym wraz z zapisaniem ankiety w systemie następuje przekazanie jej do Rejestru Ankiet Udarowych i Trombektomii. W przypadku

niespełnienia przez ankietę wszystkich wymagań systemu w zakresie walidacji, ankieta w wersji oficjalnej jest odrzucana bez zapisania jej w systemie.

- 9. W systemie Ankiety Medyczne dla operatorów NFZ dostępne są tylko ankiety w wersji oficjalnej – przekazane do NFZ.
- 10. Dla ankiet z wykonanym zabiegiem trombektomii, dla ankiety w wersji oficjalnej (odpowiada w portalu statusowi "wysłana") jest możliwość uzupełnienia przekazywania usługą danych dotyczących stanu funkcjonalnego po miesiącu, 3 miesiącach i 12 miesiącach po zabiegu trombektomii.
- 11. Identyfikacja ankiet w systemie Ankiety Medyczne (Rejestr Ankiet Udarowych i Trombektomii)
	- 11.1. W ramach systemu ankieta identyfikowana jest przez numer ankiety oraz jej numer wersji, który nadawany jest wraz z pierwszym zapisem ankiety w systemie. Nowa ankieta w systemie uzyskuje numer wersji = 1. Do zapisu ankiety wymagane są dane opisujące miejsce realizacji: identyfikator świadczeniodawcy, nazwa świadczeniodawcy (przedsiębiorstwa świadczeniodawcy), adres świadczeniodawcy, nazwa miejsca wykonywania świadczeń, VIII część kodu resortowego miejsca wykonywania świadczeń, identyfikator techniczny miejsca wykonywania świadczeń, dane opisujące pacjenta: typ identyfikatora, numer identyfikatora oraz wiek i płeć, jeśli identyfikator inny niż Pesel oraz dane dotyczące KG: rok KG, Numer KG, Pozycja KG.
	- 11.2. Wersja ankiety jest stała w trakcie pracy nad ankietą, aż do wysyłania uzupełnienia wersji oficjalnej.
	- 11.3. Modyfikacja uzupełnienia ankiety oficjalnej będzie skutkować utworzeniem jej nowej wersji.
	- 11.4. W przypadku odrzucenia kolejnej wersji uszupełnienia przez system w ramach walidacji dokumentu, nie jest modyfikowany numer wersji.
	- 11.5. W przypadku odrzucenia ankiety przez system w ramach walidacji minimalnego zakresu danych dokumentu, ankieta nie jest rejestrowana oraz nie jest nadawany numer ankiety i numer wersji.
	- 11.6. Numer ankiety nie ulega zmianie przez cały czas jej przetwarzania w systemie.
	- 11.7. Za wyznaczanie atrybutów identyfikujących ankietę w systemie Ankiety Medyczne odpowiada tenże system.
	- 11.8. Przekazywanie do systemu Ankiet Medycznych kolejnych wersji ankiety wymaga przekazania elementów jej identyfikujących uzyskanych z systemu NFZ w ramach odpowiedzi na poprzednio przesłaną wersję danej ankiety (numer ankiety i numer wersji ankiety). Wyjątkiem od tej reguły jest pierwsze przekazanie ankiety, gdy te atrybuty powinny być pominięte.
- 12. Usuwanie ankiet w systemie Ankiet Medycznych
	- 12.1. W systemie istnieje możliwość anulowania ankiety w wersji roboczej oraz w wersji oficjalnej.
	- 12.2. Po anulowaniu ankiety w wersji roboczej lub oficjalnej możliwe jest kolejne przesłanie przez świadczeniodawcę ankiety w wersji roboczej lub oficjalnej dla pacjenta identyfikowanego tym samym numerem księgi głównej (rok, numer, pozycja).
- 13. Po pomyślnym zapisie ankiety poprzez usługę zwracany jest numer ankiety. Portal AM umożliwia bezpośrednie przekierowanie do takiej ankiety poprzez przesłanie jej numeru w

parametrze URL. Przykładowo dla adresu ["https://udary.nfz.gov.pl/"](https://udary.nfz.gov.pl/) należy dodać frazę "udary/ankieta-udarowa?nrAnkiety=U08/2021/00000321" i tak powstały adres pozwala na otwarcie ankiety.

# <span id="page-12-0"></span>**Założenia dotyczące usług dla systemu Ankiety Medyczne (Rejestr Ankiet Udarowych i Trombektomii)**

- 1. Celem opisywanych w ramach niniejszego dokumentu usług nie jest udostępnienie wszystkich dostępnych dla świadczeniodawcy funkcji systemu Ankiety Medyczne.
- 2. Celem opisywanych usług jest umożliwienie przekazania do systemu danych ankiet z zakresu leczenia udaru, w tym trombektomii mechanicznej, wypełnionych danymi obecnymi w posiadanym systemie świadczeniodawcy.
- 3. Usługi systemu Ankiety Medyczne umożliwiają przekazanie zarówno ankiety w wersji oficjalnej, dla której wymagane jest przekazanie kompletnej ankiety danego typu, co wymaga posiadania wszystkich wymaganych dla tej ankiety danych w systemie świadczeniodawcy, jak i ankiet w wersji roboczej wypełnionej w zakresie, jaki jest dostępny w systemie świadczeniodawcy.
- 4. W przypadku przekazania ankiety w wersji roboczej możliwe jest jej uzupełnienie przez świadczeniodawcę w portalu ankiet udarowych i przekazanie do NFZ jako wersję oficjalną. Modyfikacja ankiety w wersji roboczej w portalu Ankiet Medycznych skutkować będzie brakiem możliwości jej ponownego przesłania w wersji roboczej z wykorzystaniem usług (usługi poinformują, że w systemie Ankiety Medyczne istnieje ankieta o nowszej zawartości).
- 5. W sytuacji, gdy w systemie Ankiet Medycznych ankieta zostanie anulowana, możliwe będzie ponowne wysłanie z systemu świadczeniodawcy ankiety opisującej dany przypadek, jednak ta ankieta będzie traktowana przez system jako nowa ankieta, dla której zostanie nadany nowy kod ankiety.
- 6. Do przekazania ankiety udarowej wykorzystywane są dokumenty XML o dwóch dostępnych typach:

6.1. RAUT\_WS\_ANK\_ROB – format ankiety w wersji roboczej

6.2. RAUT\_WS\_ANK – format ankiety w wersji oficjalnej

- 7. Dokumenty te mogą być przekazywane przez świadczeniodawców z różnych OW i z wielu różnych instalacji systemu świadczeniodawcy, z tego powodu na potrzeby protokołu wymiany danych utworzony jest dedykowany dla tych dokumentów złożony identyfikator dokumentu XML, którego nie należy mylić z numerem ankiety.
- 8. Dokument XML z zawartością ankiety udarowej jest identyfikowany przez poniższe atrybuty:
	- 8.1. ow-nad OW NFZ na którego terenie nadawca komunikatu (świadczeniodawca) pracuje i w którym ma nadany kod świadczeniodawcy
	- 8.2. id-nad identyfikator nadawcy dokumentu (kod świadczeniodawcy) nadany przez OW NFZ
	- 8.3. id-inst-nad identyfikator instalacji systemu nadawcy
	- 8.4. id-tech-dokumentu unikalny w ramach instalacji nadawcy identyfikator techniczny dokumentu ankiety
	- 8.5. nr-wersji nr wersji dokumentu XML z zawartością ankiety
- 9. Po zarejestrowaniu poprawnego dokumentu ankiety udarowej, system NFZ nadaje jej własne identyfikatory, którymi od tej pory należy się posługiwać w dalszej komunikacji dotyczącej tej ankiety. Identyfikacja ankiet zarządzana przez system Ankiet Medycznych została opisana we wcześniejszymrozdziale(numer ankiety, nr wersji ankiety).
- 10. Dla raz przekazanego dokumentu XML z zawartością ankiety, kolejne przesłania dotyczące tego samego fizycznie dokumentu XML z zawartością ankiety powinny mieć identyczny powyższy zestaw identyfikatorów poza numerem wersji dokumentu XML, który po każdej zmianie w danych ankiety powinien być zwiększany o wartość 1.
- 11. Po zarejestrowaniu poprawnego dokumentu XML ankiety w systemie AM, system AM nadaje jej własne identyfikatory, którymi od tej pory należy się posługiwać w dalszej komunikacji dotyczącej tej ankiety (dedykowana sekcja w dokumencie XML). Identyfikacja ankiet

zarządzana przez system AM została opisana we wcześniejszym rozdziale (nr ankiety, nr wersji ankiety).

- 12. Przesłanie kolejny raz dokumentu o tym samym zestawie identyfikatorów skutkować będzie wygenerowaniem przez system NFZ informacji wypracowanej przy pierwszym przetworzeniu dokumentu bez jego ponownego przetwarzania (dokument ankiety zostanie potraktowany jako już obecny w systemie).
- 13. W przypadku przerwania komunikacji i braku odpowiedzi z systemu NFZ, dokument XML z zawartością ankiety należy przesłać w niezmienionej formie ponownie (bez modyfikacji identyfikatora technicznego dokumentu ankiety oraz numeru wersji tego dokumentu). System niezależnie od tego, czy przetworzył wcześniej ten dokument XML czy nie, wygeneruje odpowiedź zwrotną z danymi pozwalającymi na identyfikację ankiety. Zmiana identyfikatora technicznego dokumentu ankiety w tym przypadku skutkować może zdublowaniem ankiety w systemie NFZ, jeżeli już pierwsze jej przesłanie zostało poprawnie obsłużone przez system AM, a przerwanie komunikacji nastąpiło na późniejszym jej etapie.
- 14. Zmiana dla danej ankiety (identyfikowanej w systemie NFZ numerem ankiety) między wersją roboczą i oficjalną (zmiana typu dokumentu z RAUT\_WS\_ANK\_ROB na RAUT\_WS\_ANK) z punktu widzenia systemu NFZ dotyczy tego samego dokumentu ankiety, dlatego przy takiej zmianie należy nadal zachować identyfikator dokumentu XML z zawartością ankiety, jaki został nadany przy jej pierwszym przesłaniu przez system świadczeniodawcy (z wyjątkiem numeru wersji dokumentu ankiety, który po każdej zmianie powinien być zwiększony).
- 15. Przesłaną ankietę oficjalną można zaktualizować tylko o dane związane ze stanem funkcjonalnym po zabiegu trombektomii w okresie miesiąca, 3 i 12 miesiący po zabiegu lub anulować.
- 16. Jedynie powyższe uzupełnienie danych wymaga zwiększenia w dokumencie XML numeru wersji ankiety. Nie ma możliwości aktualizacji innych danych ankiety uprzednio wysłanej jako oficjalna (ma ona do momentu wysłania uzupelnienia numer wersji ankiety równy 1).
- 17. W systemie NFZ istnieje możliwość anulowania zarówno ankiet roboczych jak i oficjalnych.
- 18. Rejestracja przekazanego dokumentu w systemie NFZ będzie się wiązała z nadaniem mu unikalnego w systemie NFZ technicznego identyfikatora.
- 19. Do celów przekazania ankiety do systemu udostępniona została metoda *putDocument*.

# <span id="page-14-0"></span>**Uprawnienia użytkownika w systemie KAAS wymagane w zależności od wywoływanej przez system świadczeniodawcy metody**

Usługi z systemu Ankiety Medyczne udostępniane dla świadczeniodawców wymagają analogicznie jak portal Ankiety Medyczne dostępny publicznie konta w systemie KAAS oraz odpowiedniego uprawnienia zgodnie z poniższą tabelą.

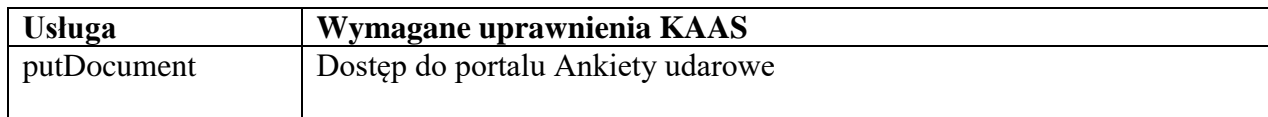

# <span id="page-15-0"></span>**Opis usług oraz komunikatów sterujących dla usługi**

#### <span id="page-15-1"></span>*Wpisy w kolumnie "Format"*

**data** – oznacza datę zapisaną w postaci RRRR-MM-DD

**data+czas** - oznacza datę łącznie z czasem zapisane w postaci RRRR-MM-DD**T**HH:MM:SS (gdzie T jest literą rozdzielającą datę od czasu)

**czas** – oznacza czas zapisany w postaci HH:MM (format 24 godzinny)

**rok** - oznacza rok zapisany w postaci RRRR

**miesiąc** - oznacza miesiąc kalendarzowy zapisany w postaci MM

**rok+miesiąc** - oznacza miesiąc roku zapisany w postaci RRRR-MM

**liczba(m,n)** - oznacza liczbę o maksymalnie **m** cyfrach znaczących, w tym **n** cyfr w części ułamkowej, oddzielonej znakiem kropki

**[wart. dom.]** – oznacza tzw. wartość domyślną; jeżeli więc dany atrybut nie wystąpi w konkretnym komunikacie, to przyjmuje się, że jego wartość jest taka, jak określono w specyfikacji struktury komunikatu;

**do n znaków** – oznacza, że wartość atrybutu powinna być napisem o długości od 1 do n znaków. Jeżeli możliwe jest przesłanie jako wartości ciągu znaków o długości 0 (tzw. pusty napis), to musi być to zaznaczone w uwagach.

## <span id="page-15-2"></span>*Wpisy w kolumnie "Krotność"*

**1z** – oznacza, że w konkretnym komunikacie może wystąpić tylko jeden z atrybutów lub elementów na tym samym poziomie hierarchii w ramach elementu bezpośrednio nadrzędnego, które oznaczono symbolem "1z";

**0z** – oznacza warunek, który spełniają elementy i atrybuty zgodnie z oznaczeniem "1z" lub że może nie wystąpić żaden z nich;

## <span id="page-16-0"></span>*Usługi udostepniane publicznie dla świadczeniodawcy uprawnionego do przekazania ankiety*

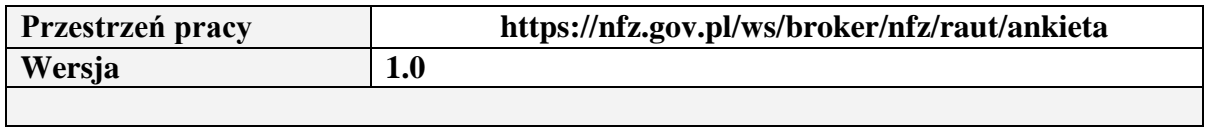

# <span id="page-16-1"></span>*Metoda putDocument*

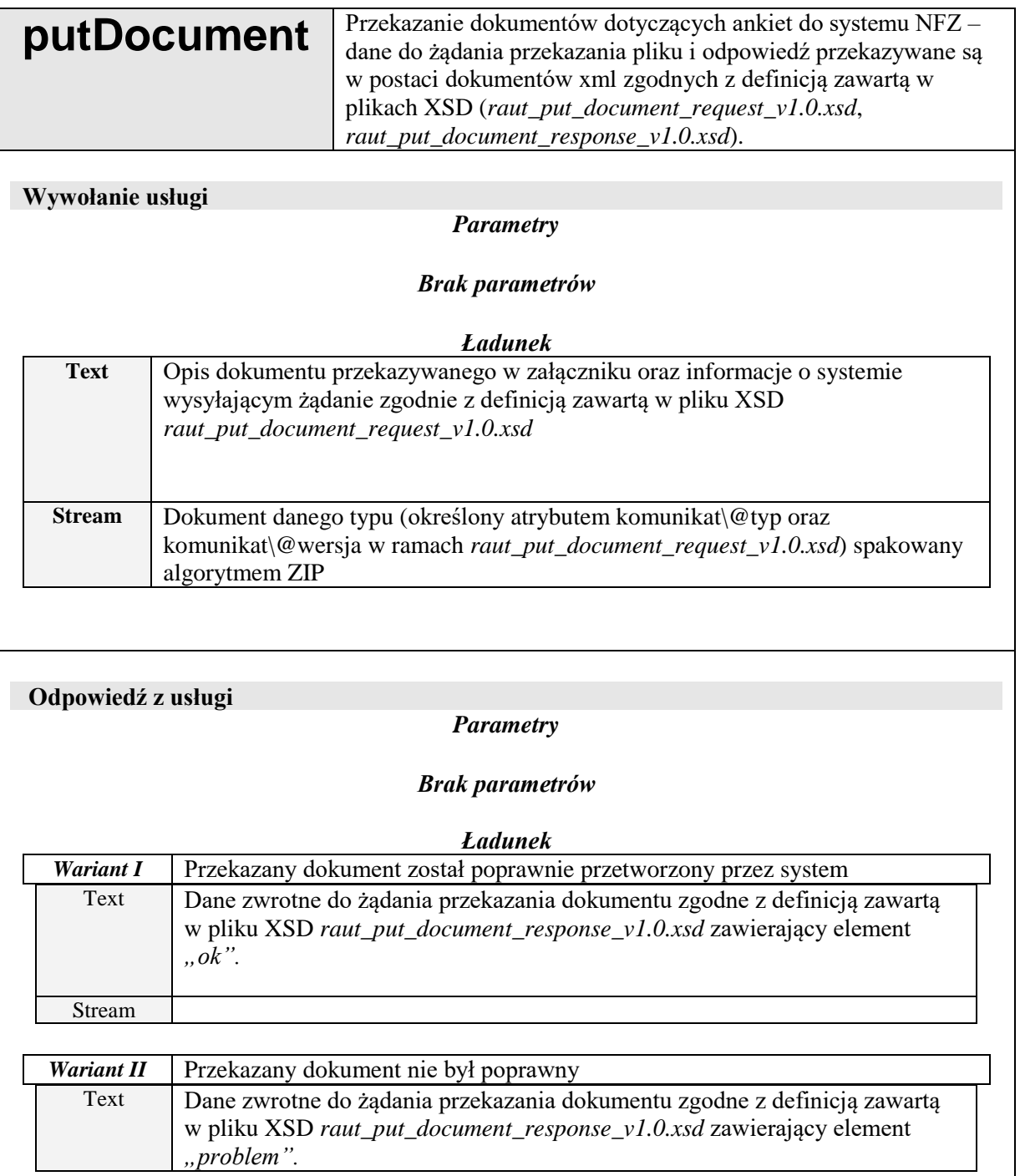

Stream

#### *Lista obsługiwanych błędów*

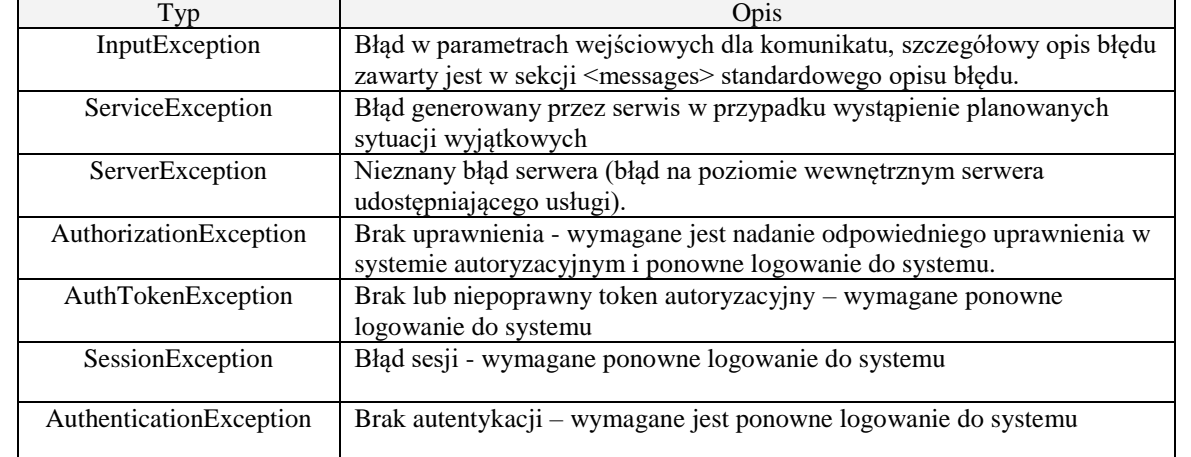

#### **Komunikat: raut-put-document-request**

Zawiera definicję dokumentu, przekazywanego do systemu NFZ oraz informacje o systemie wysyłającym żądanie.

#### Aktualnie obowiązujące typy i wersje dokumentów:

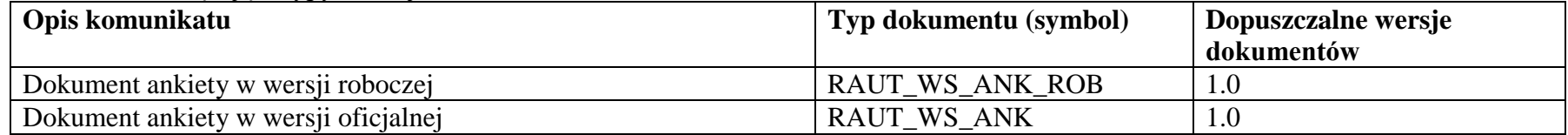

Dokument zgodny z raut\_put\_document\_request\_v1.0.xsd.

<span id="page-18-0"></span>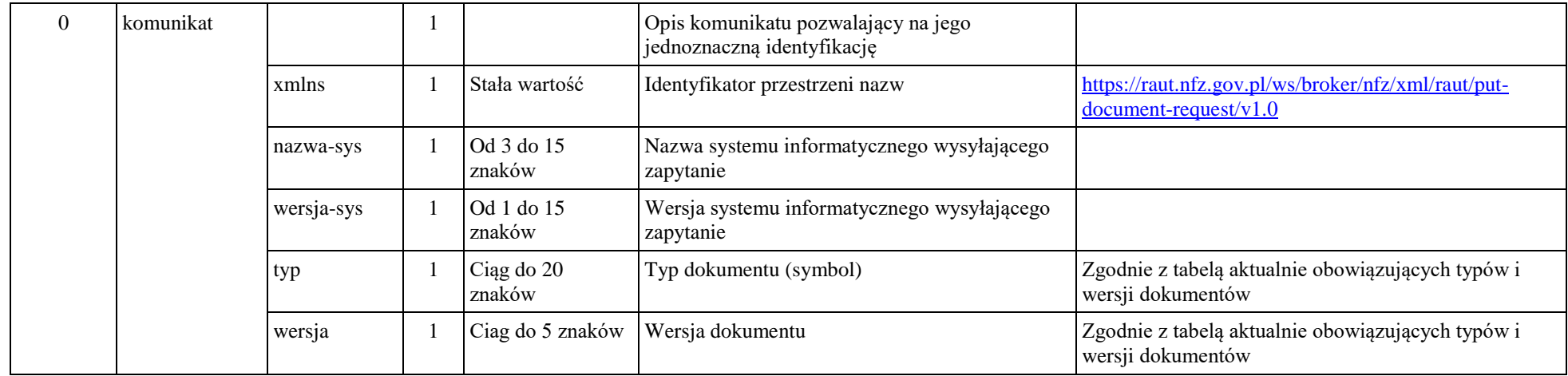

## **Komunikat: raut-put-document-response**

Zawiera potwierdzenie zarejestrowania w systemie NFZ przekazanego dokumentu. Przekazanie w komunikacie raut-put-document-response elementu o nazwie "ok" oznacza potwierdzenie przyjęcia dokumentu w systemie.

Dokument zgodny z raut\_put\_document\_response\_v1.0.xsd.

<span id="page-19-0"></span>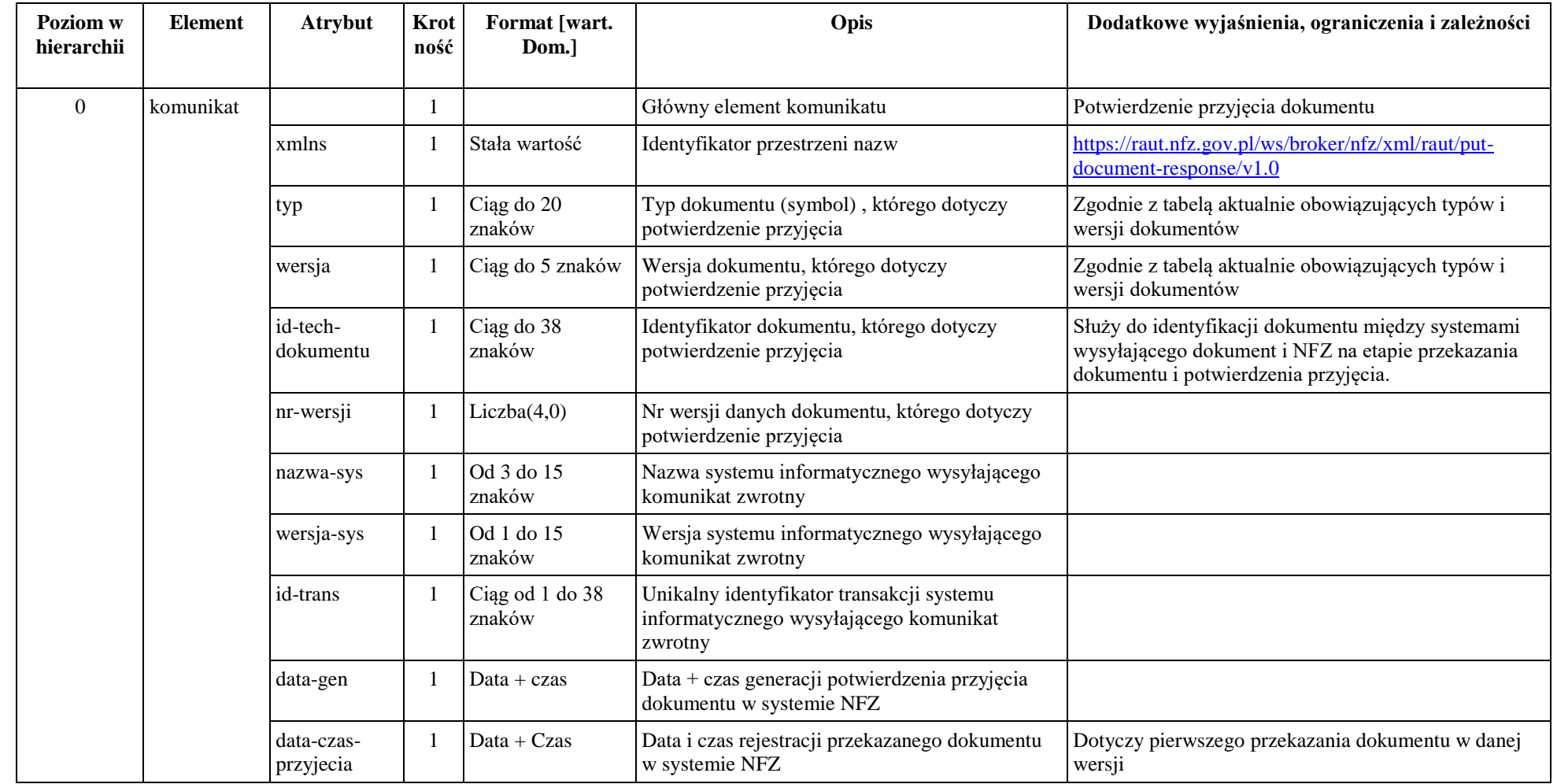

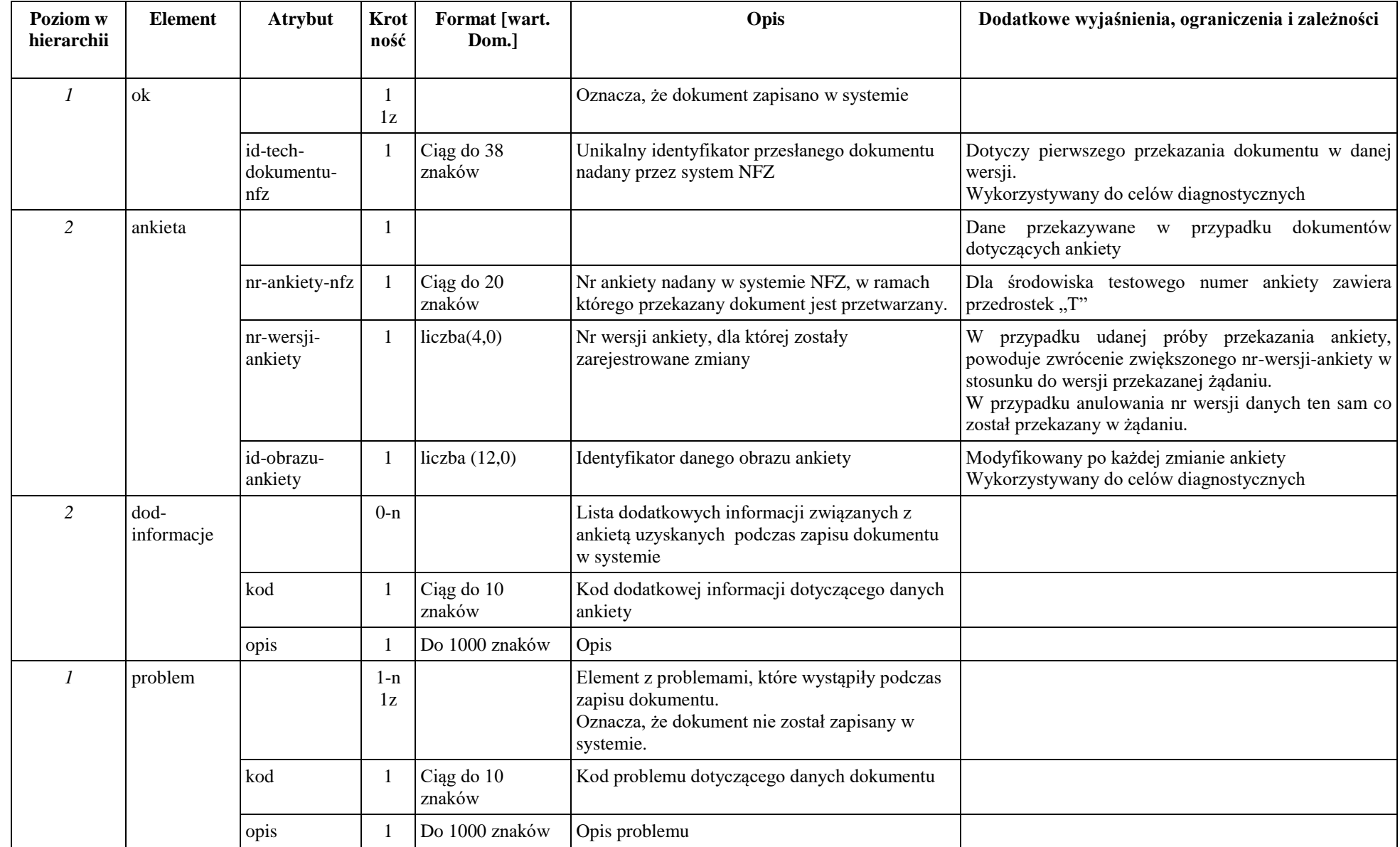

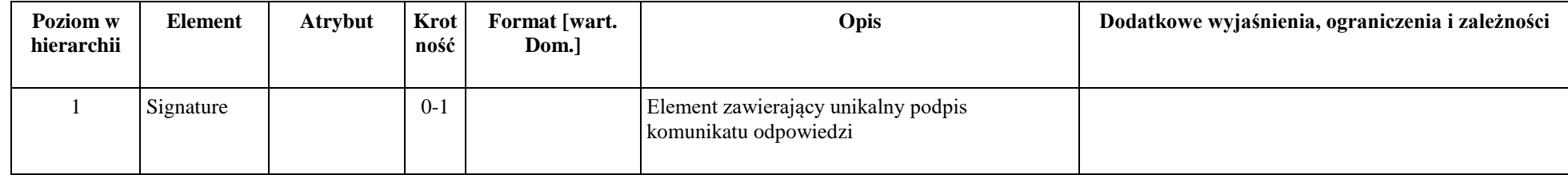

# **Opis dokumentów XML**

## *Opis dokumentu RAUT\_WS\_ANK\_ROB/ RAUT \_WS\_ANK umożliwiającego przekazanie ankiety (informacja o dodaniu lub usunięciu).*

<span id="page-21-1"></span><span id="page-21-0"></span>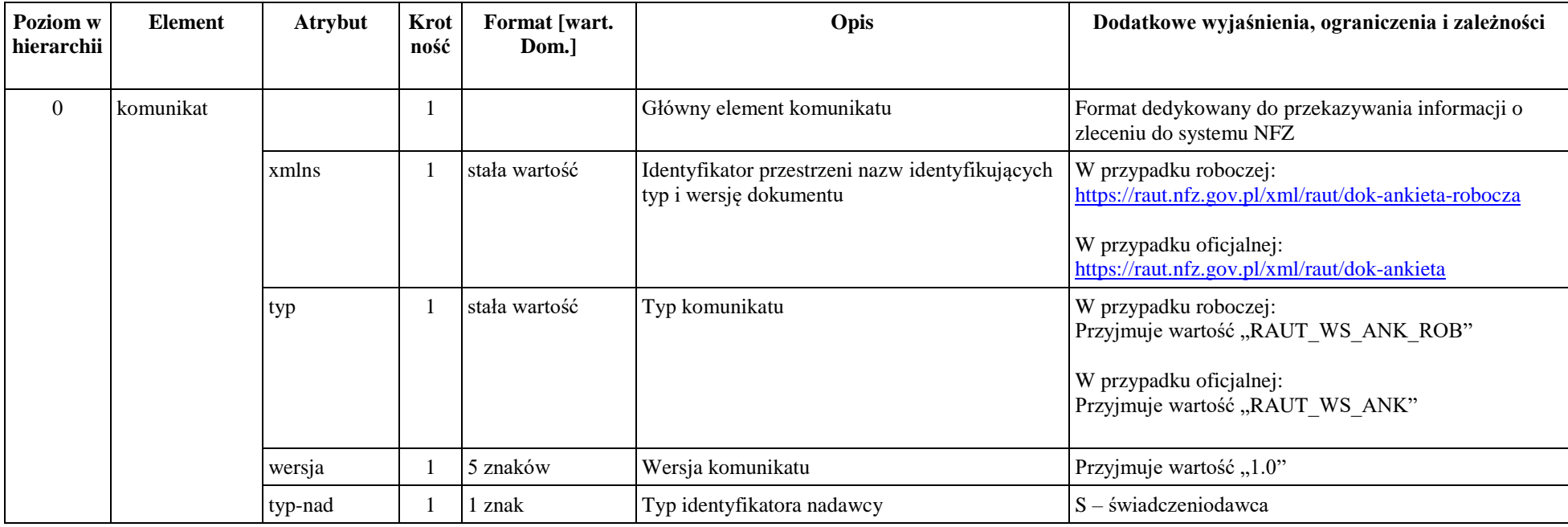

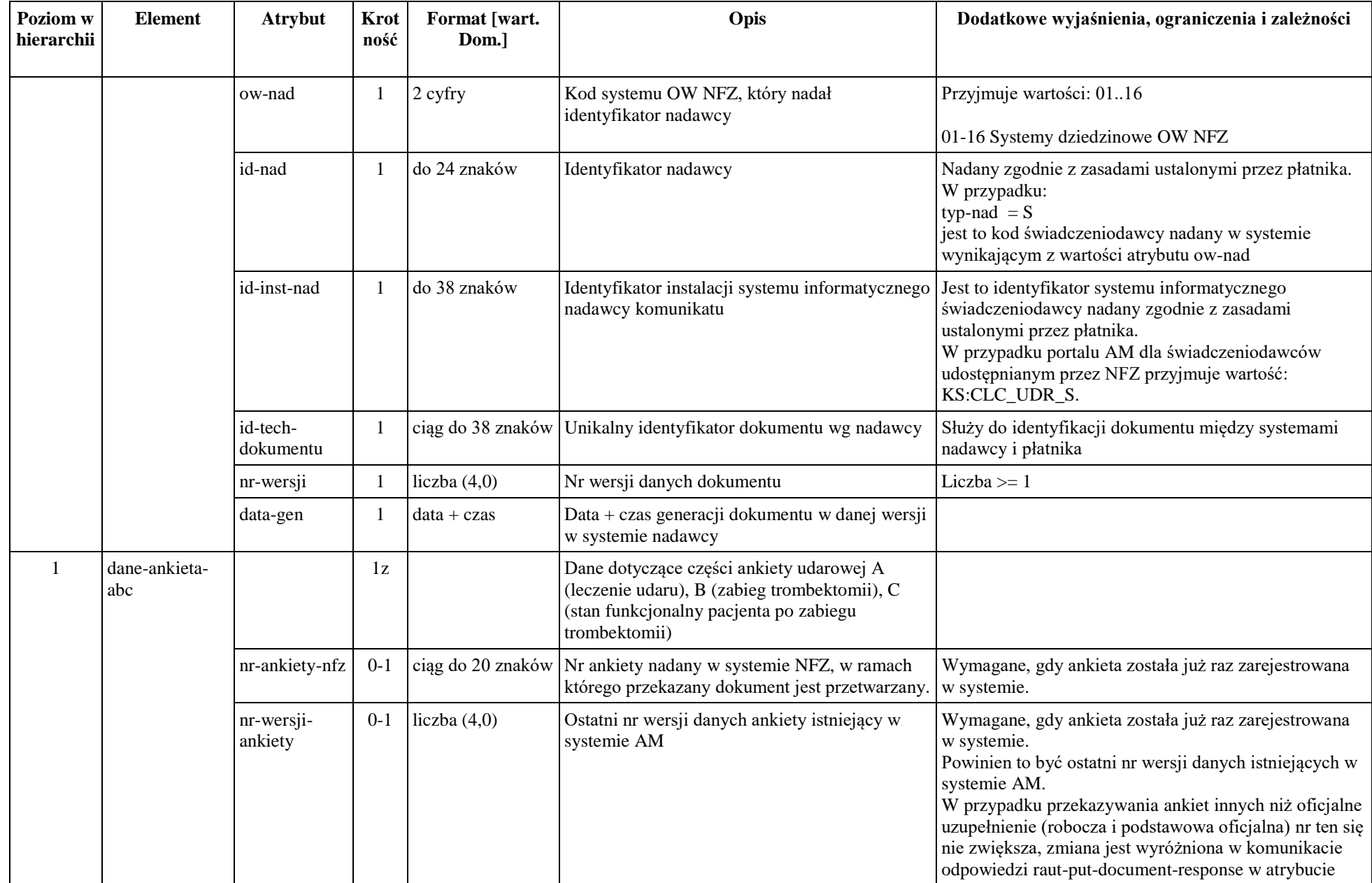

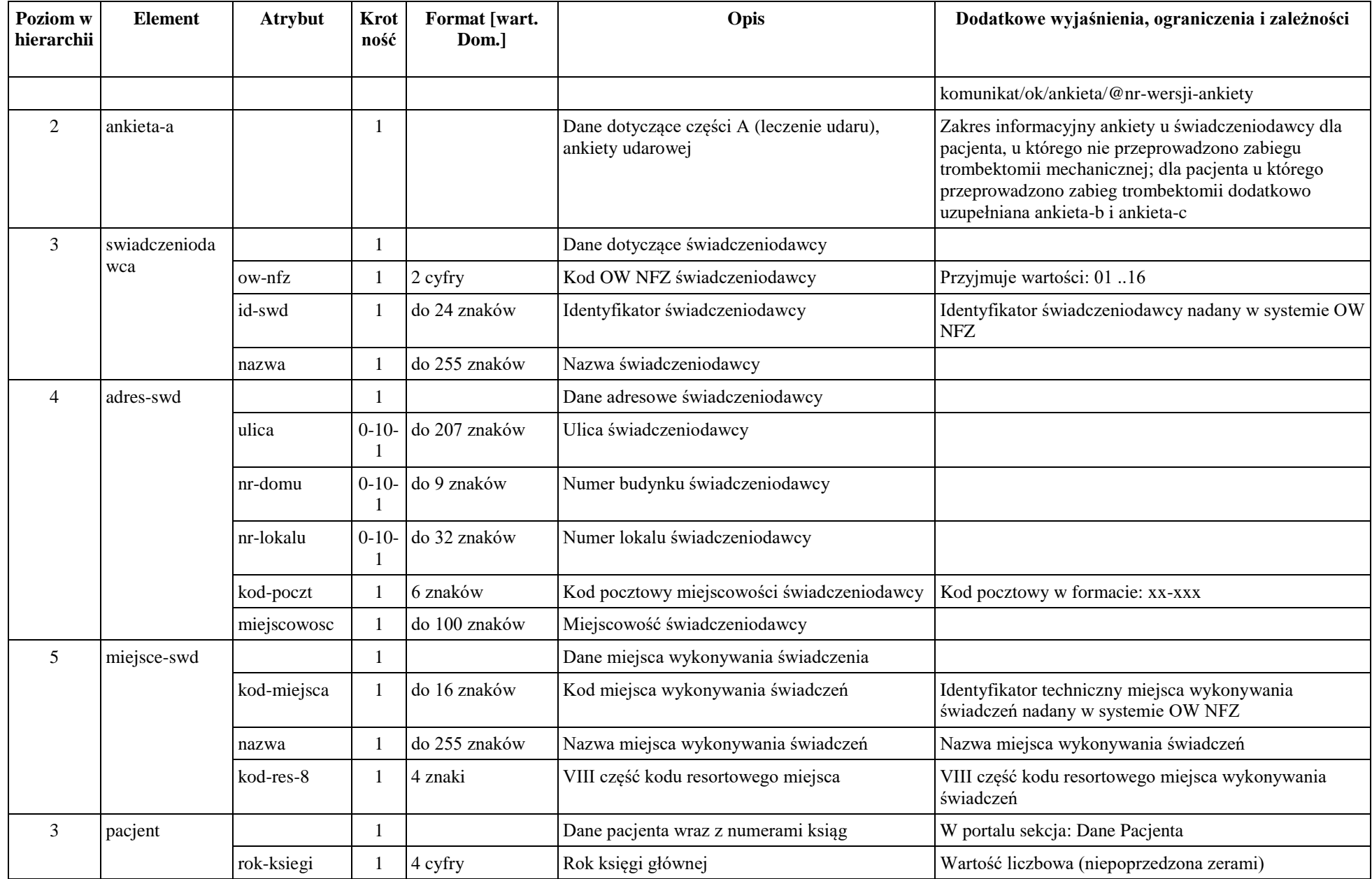

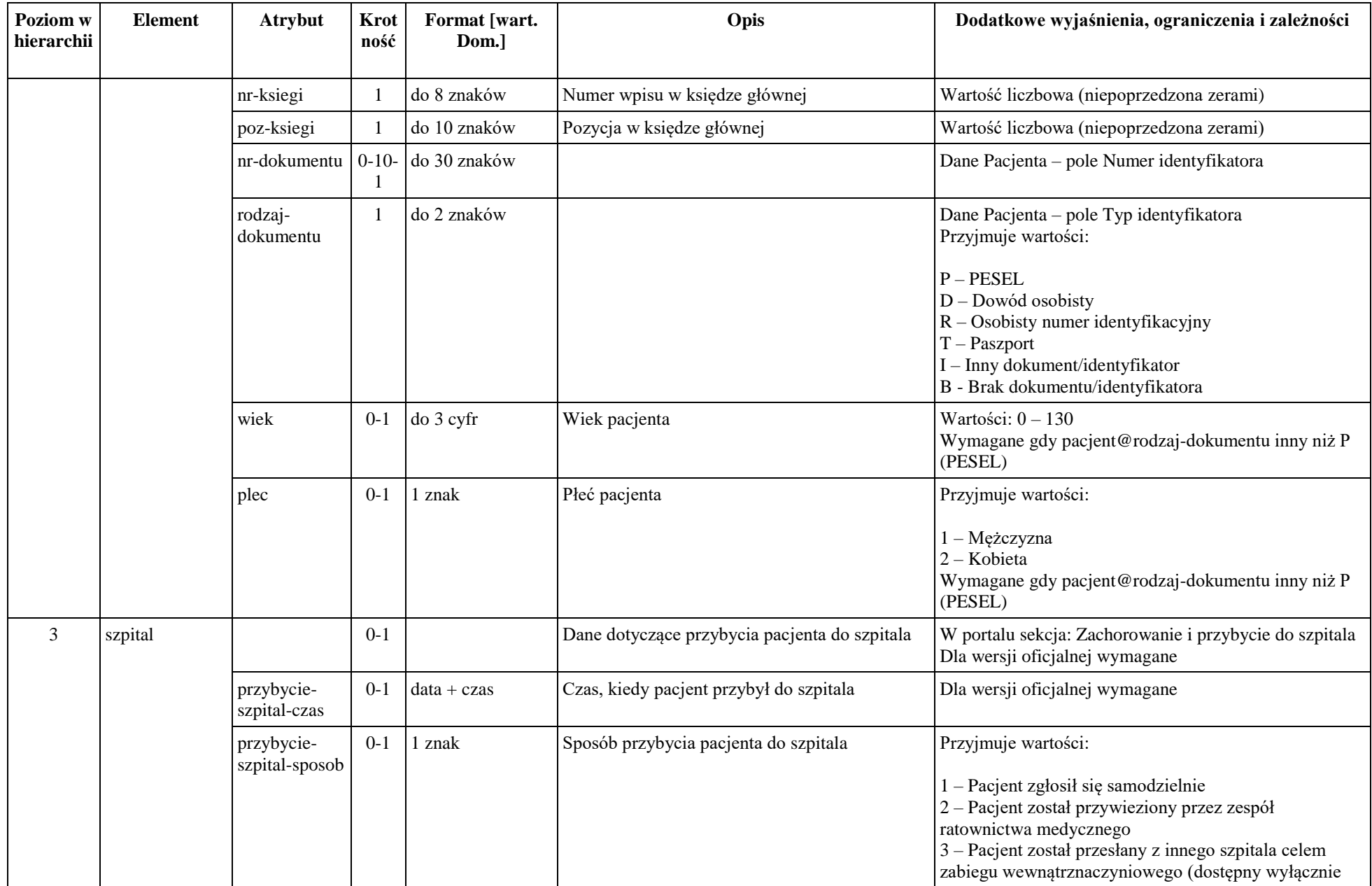

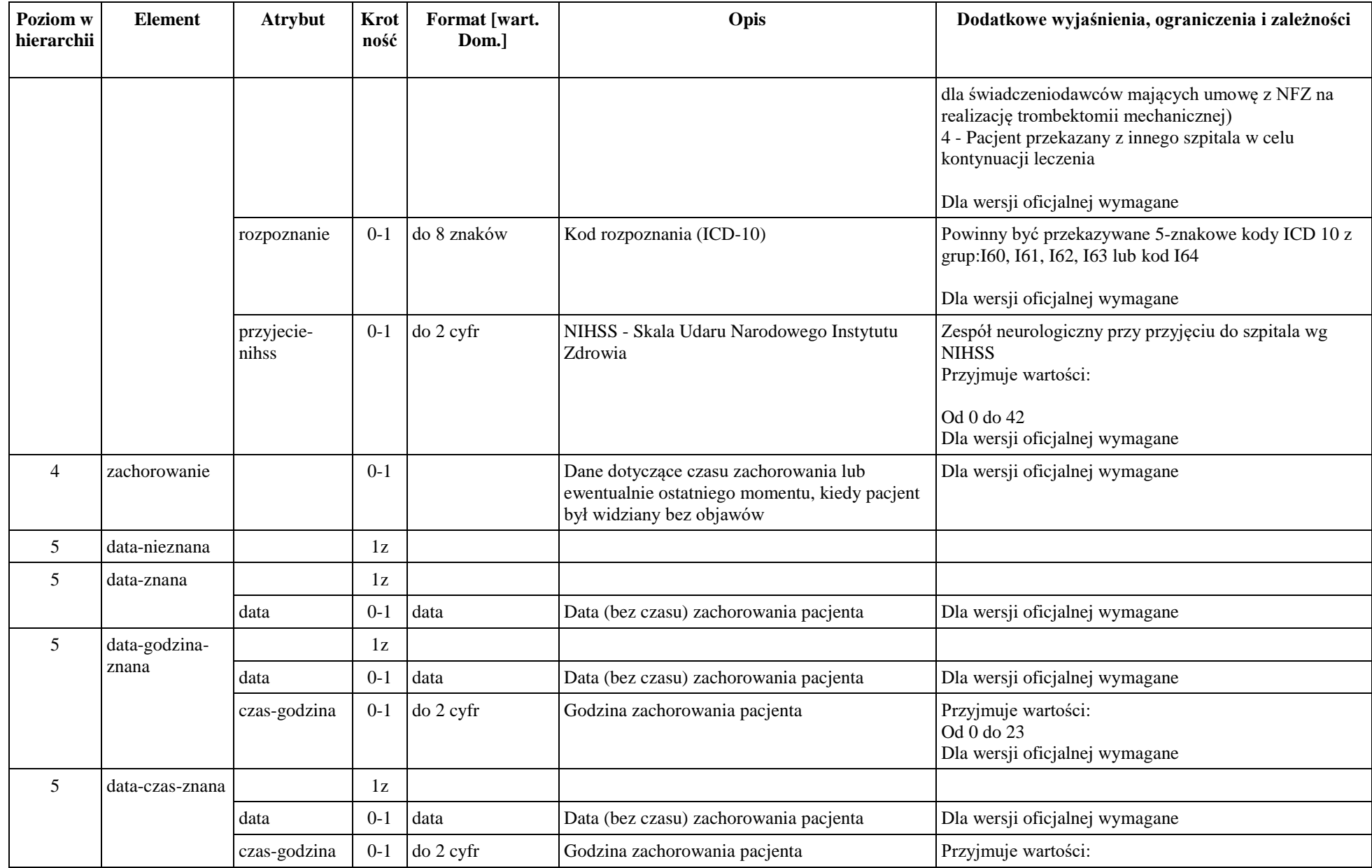

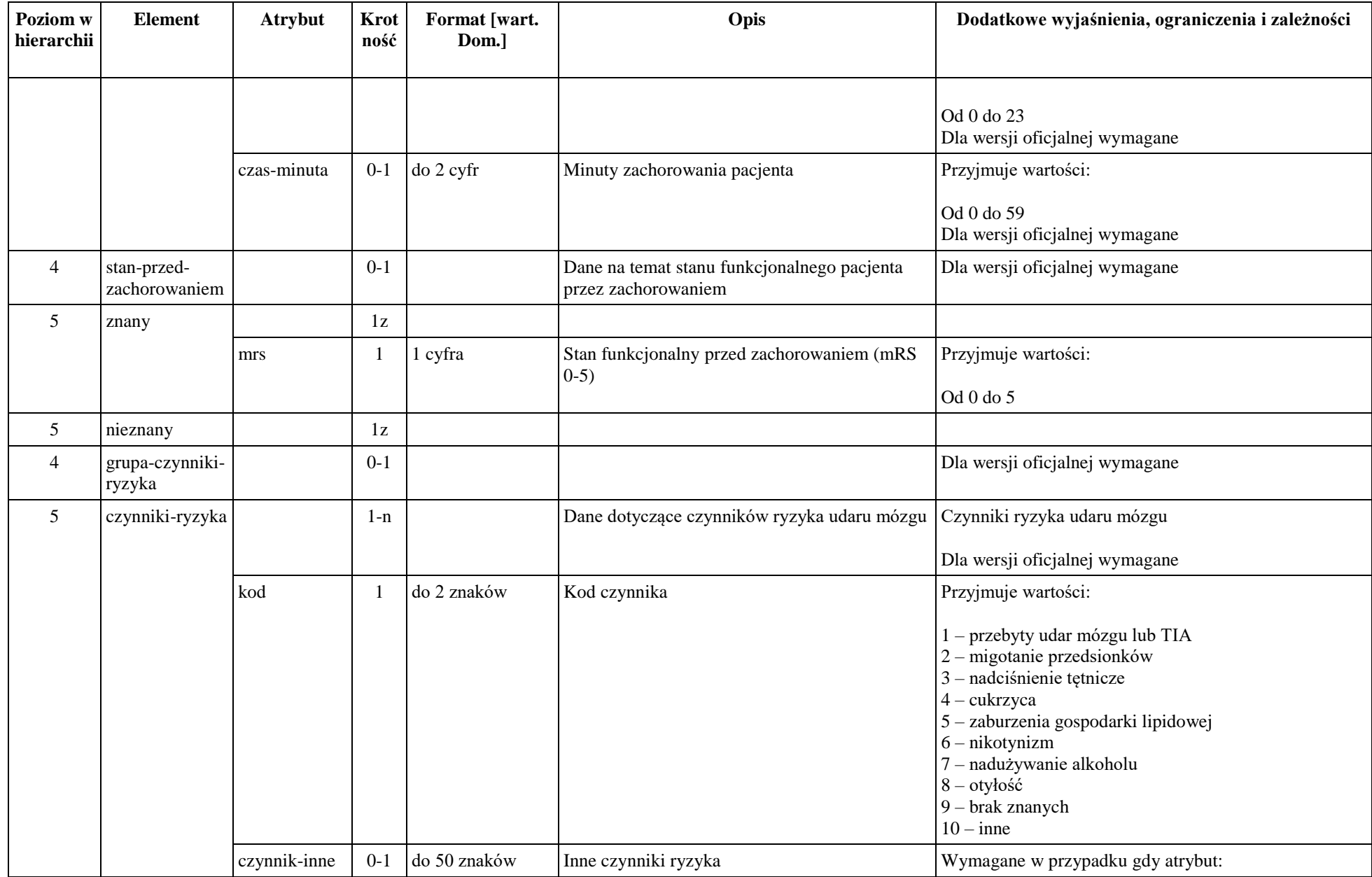

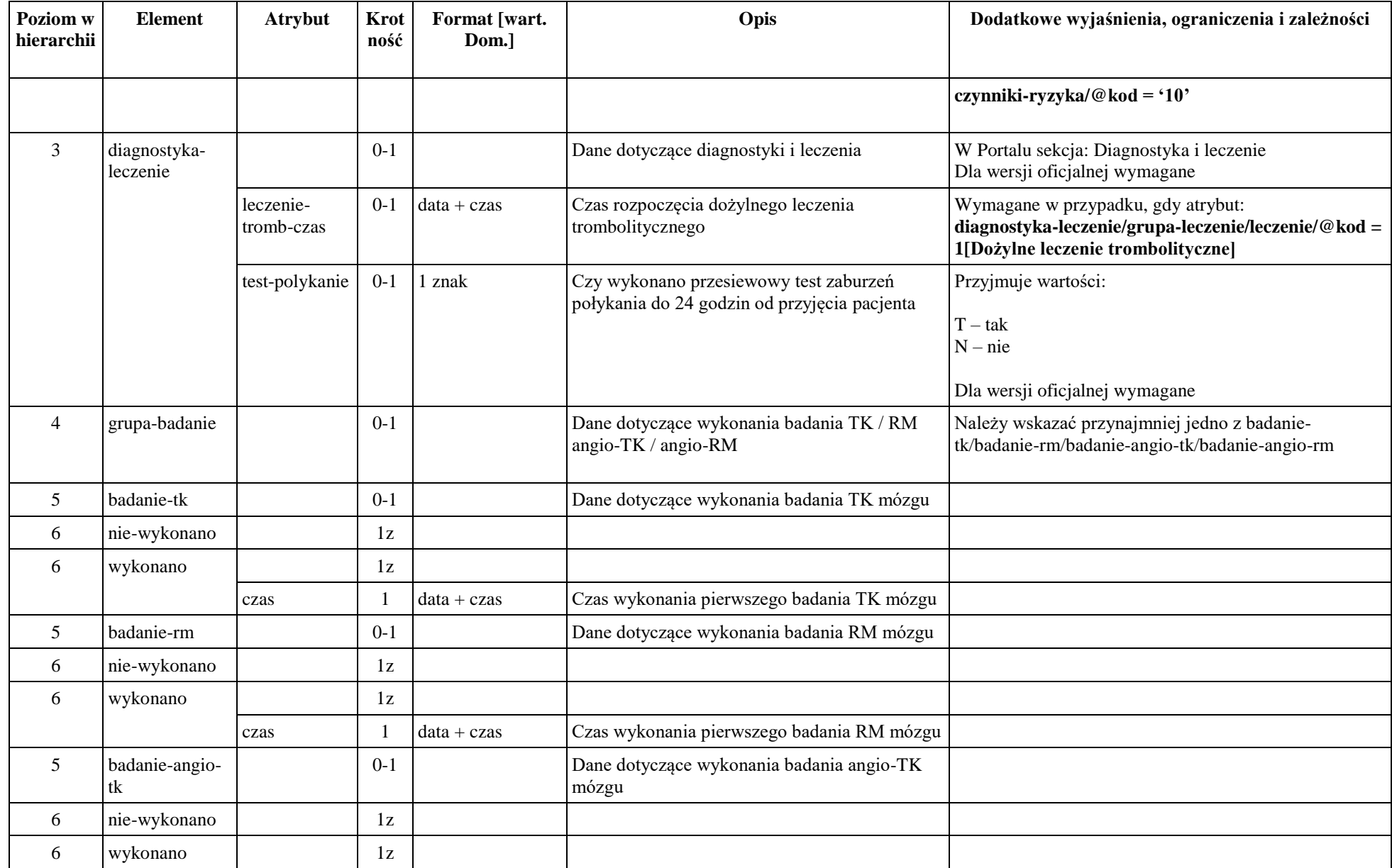

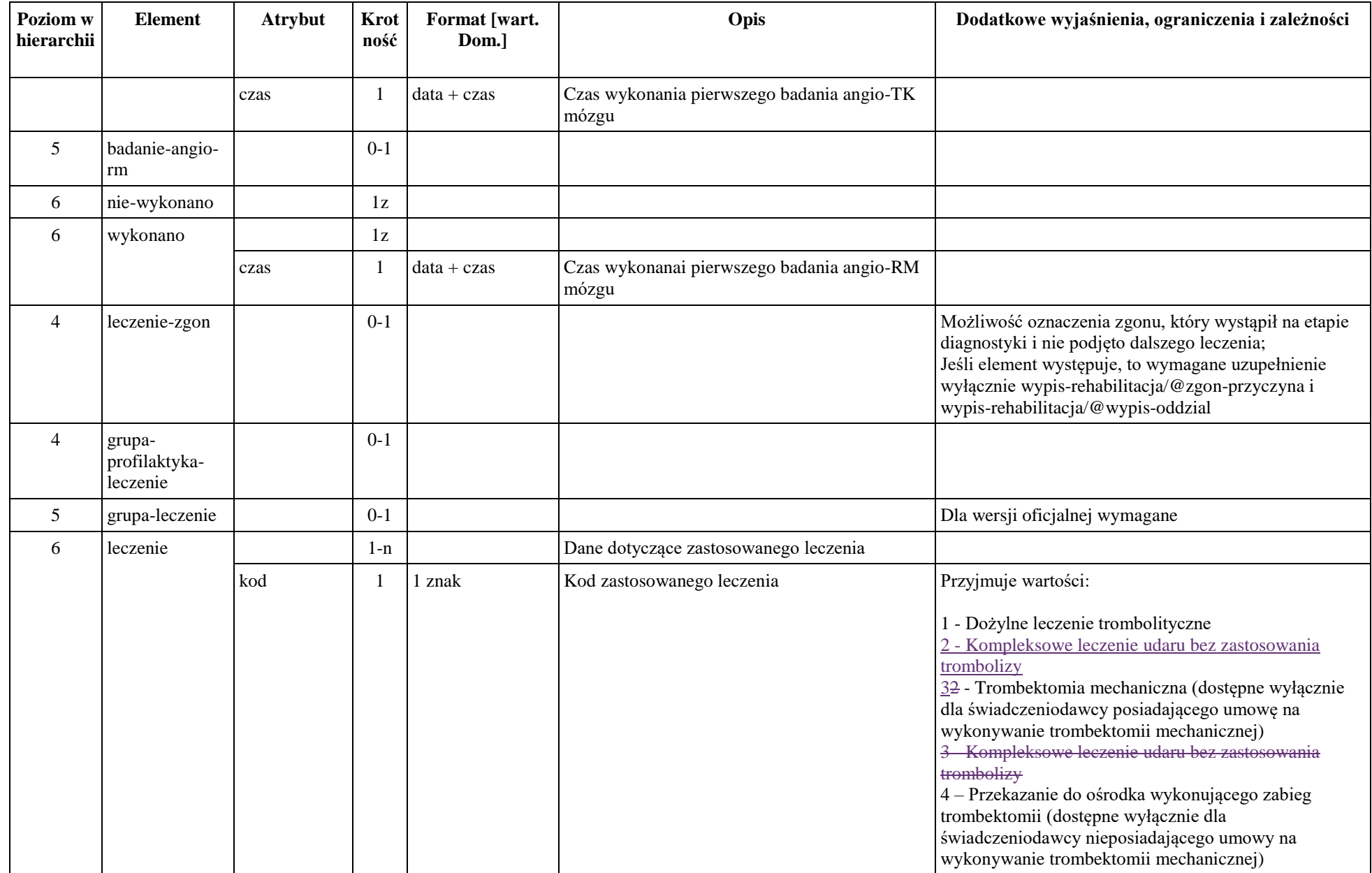

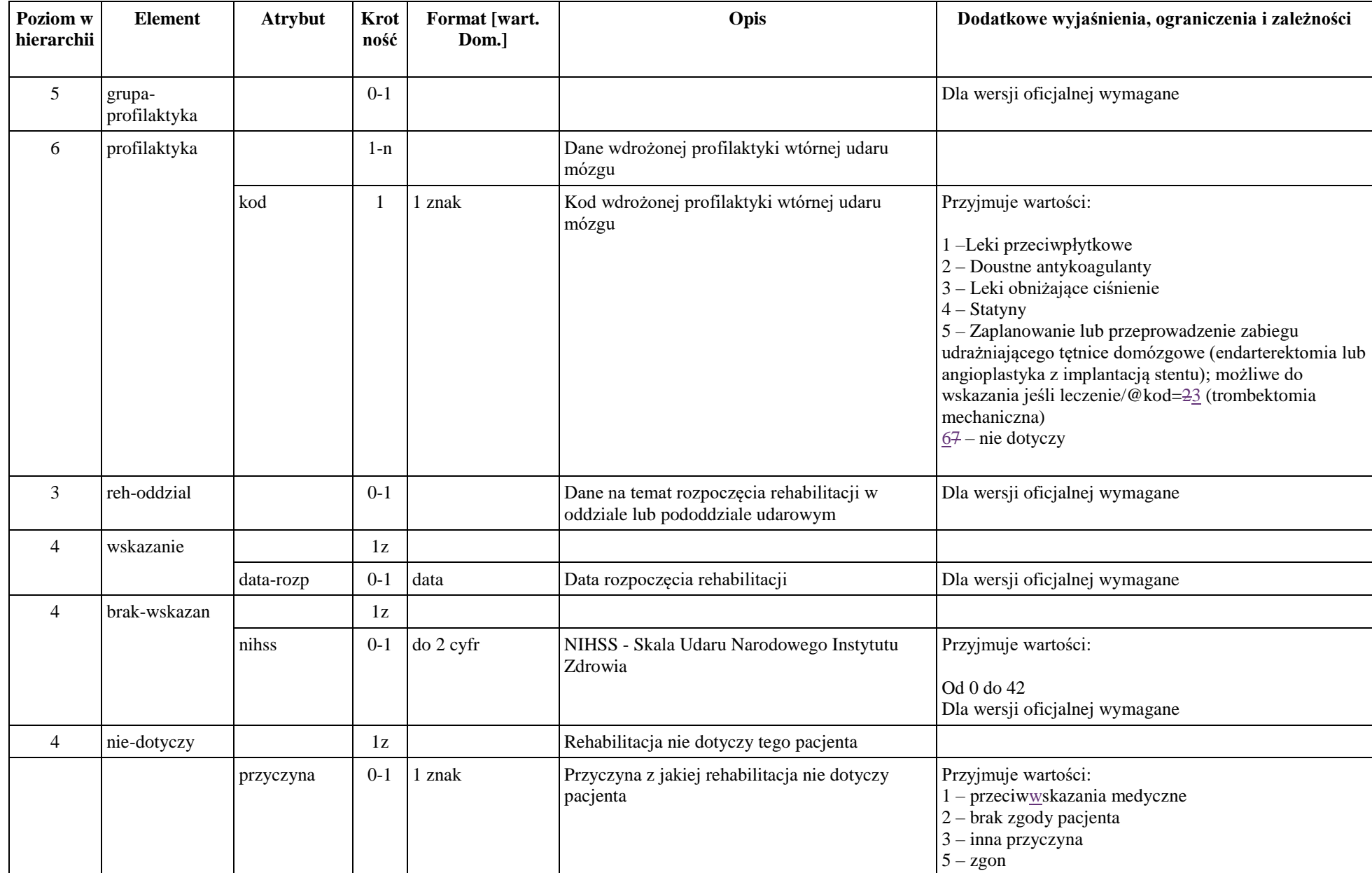

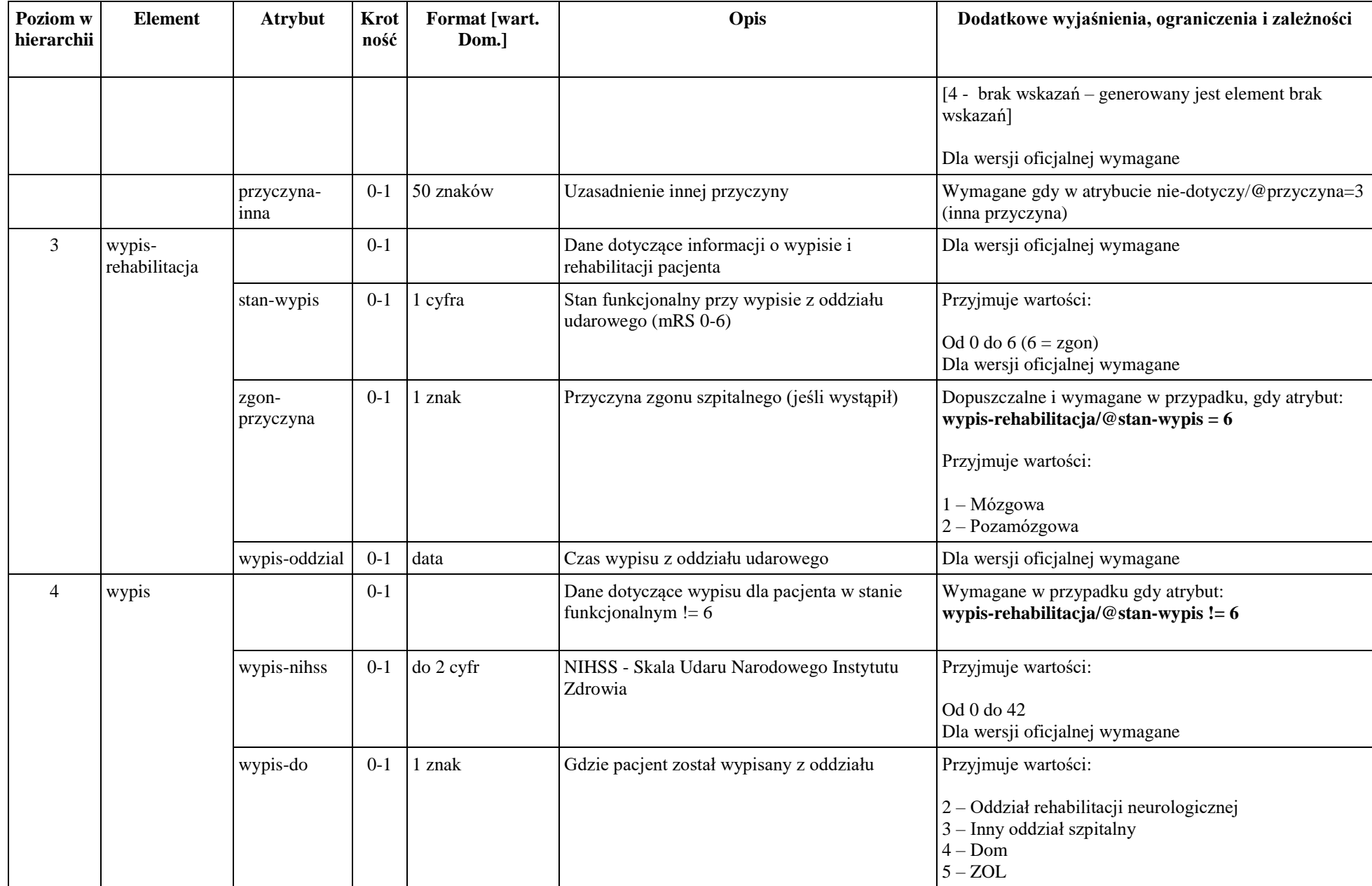

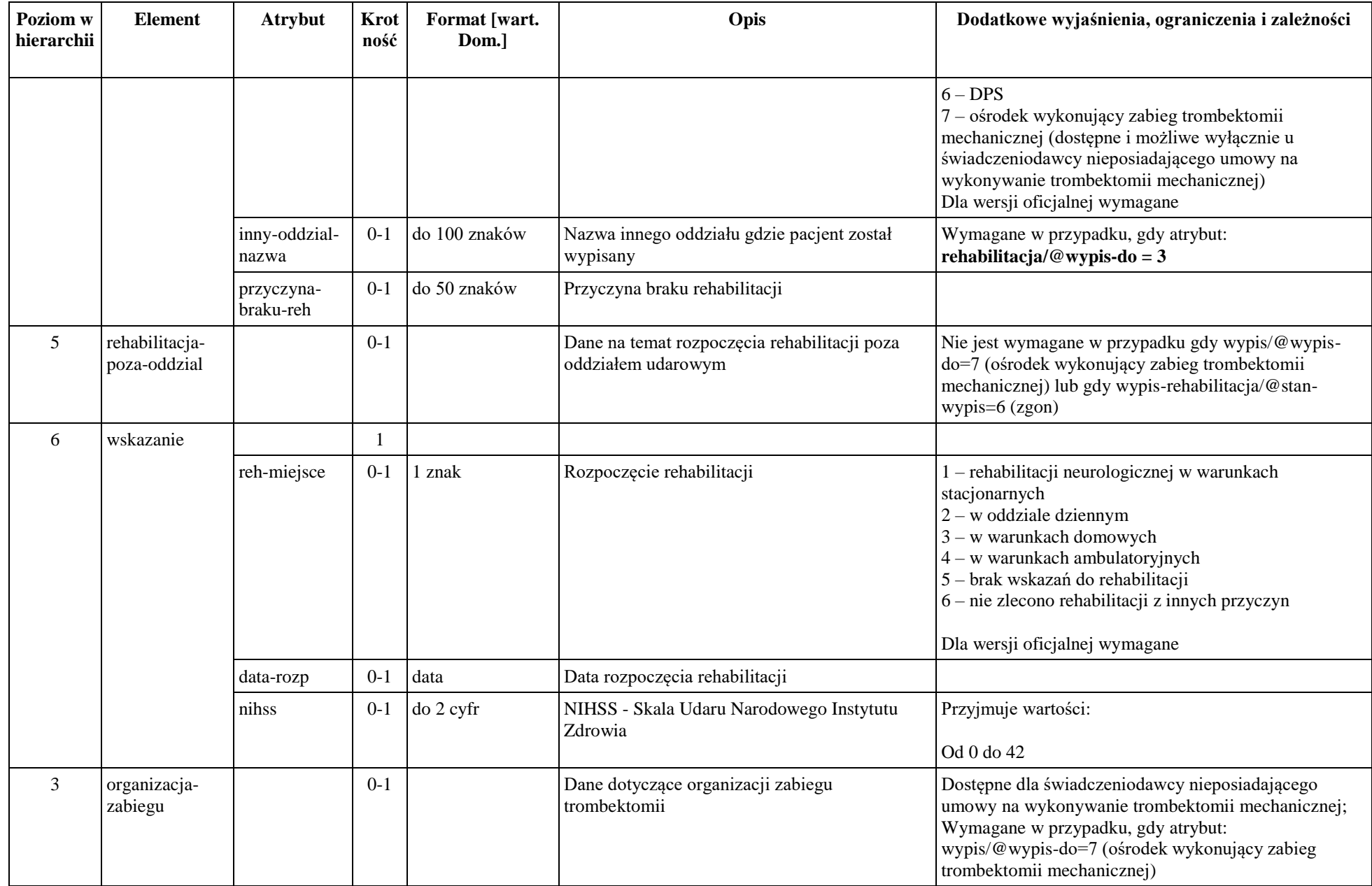

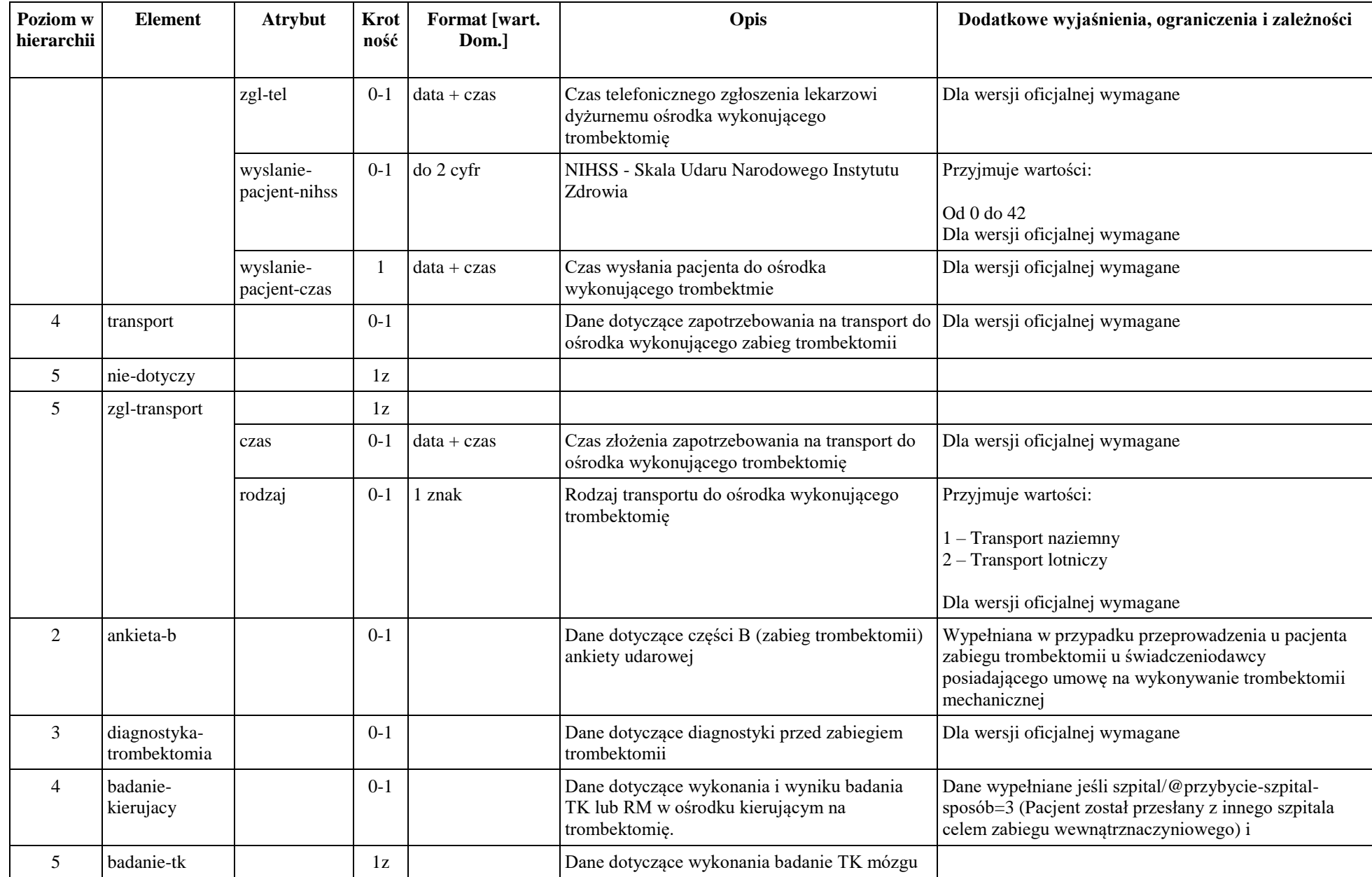

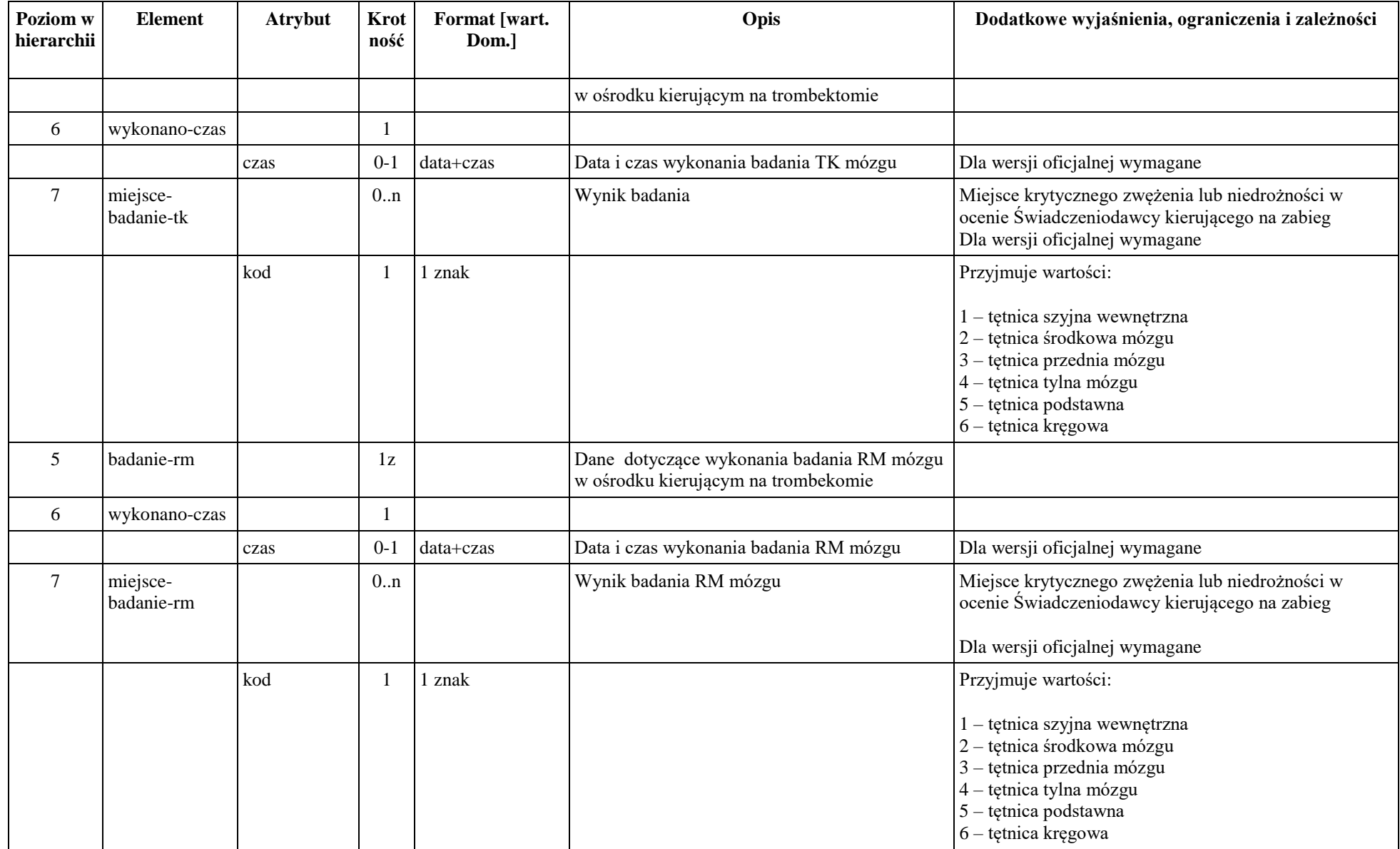

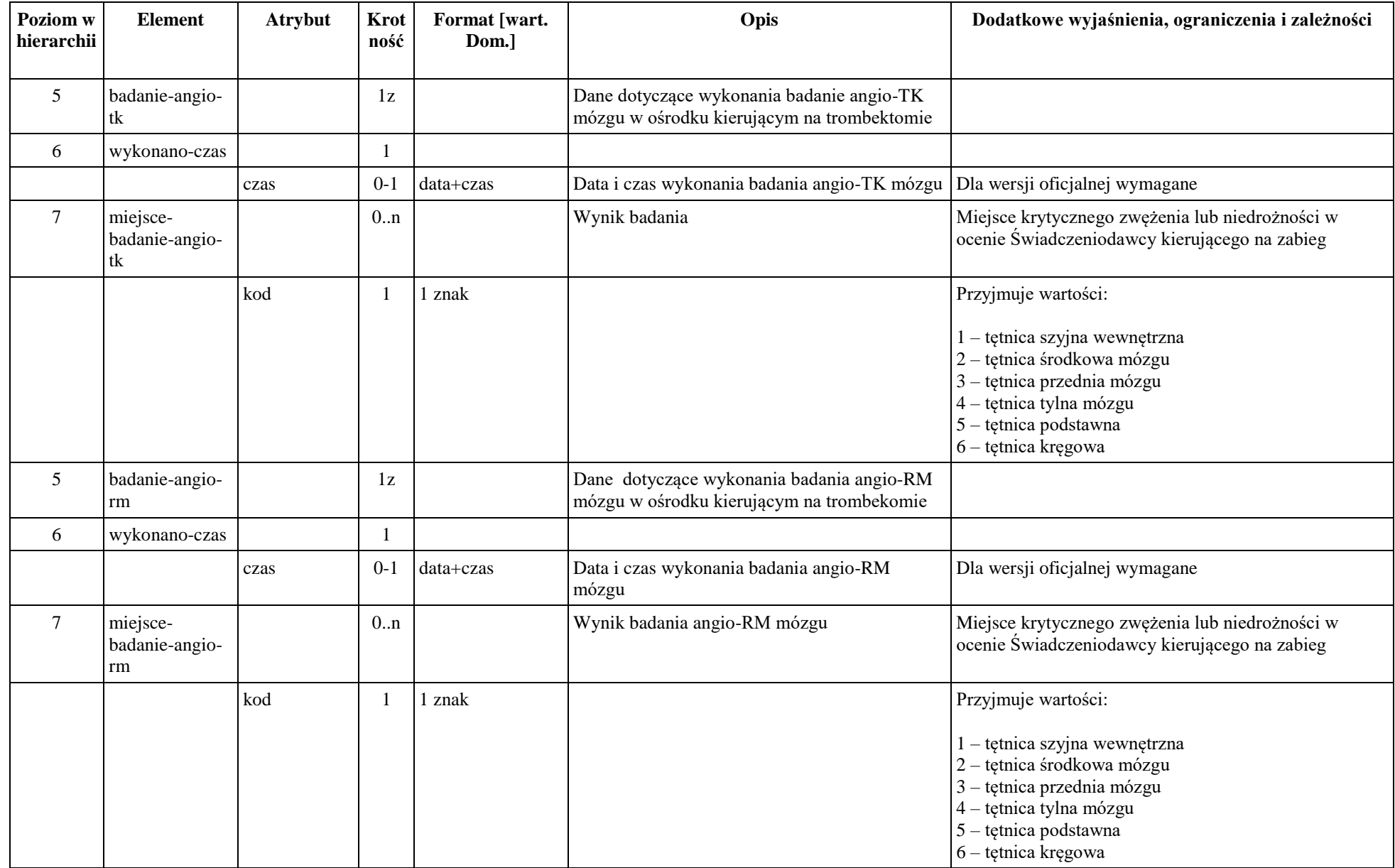

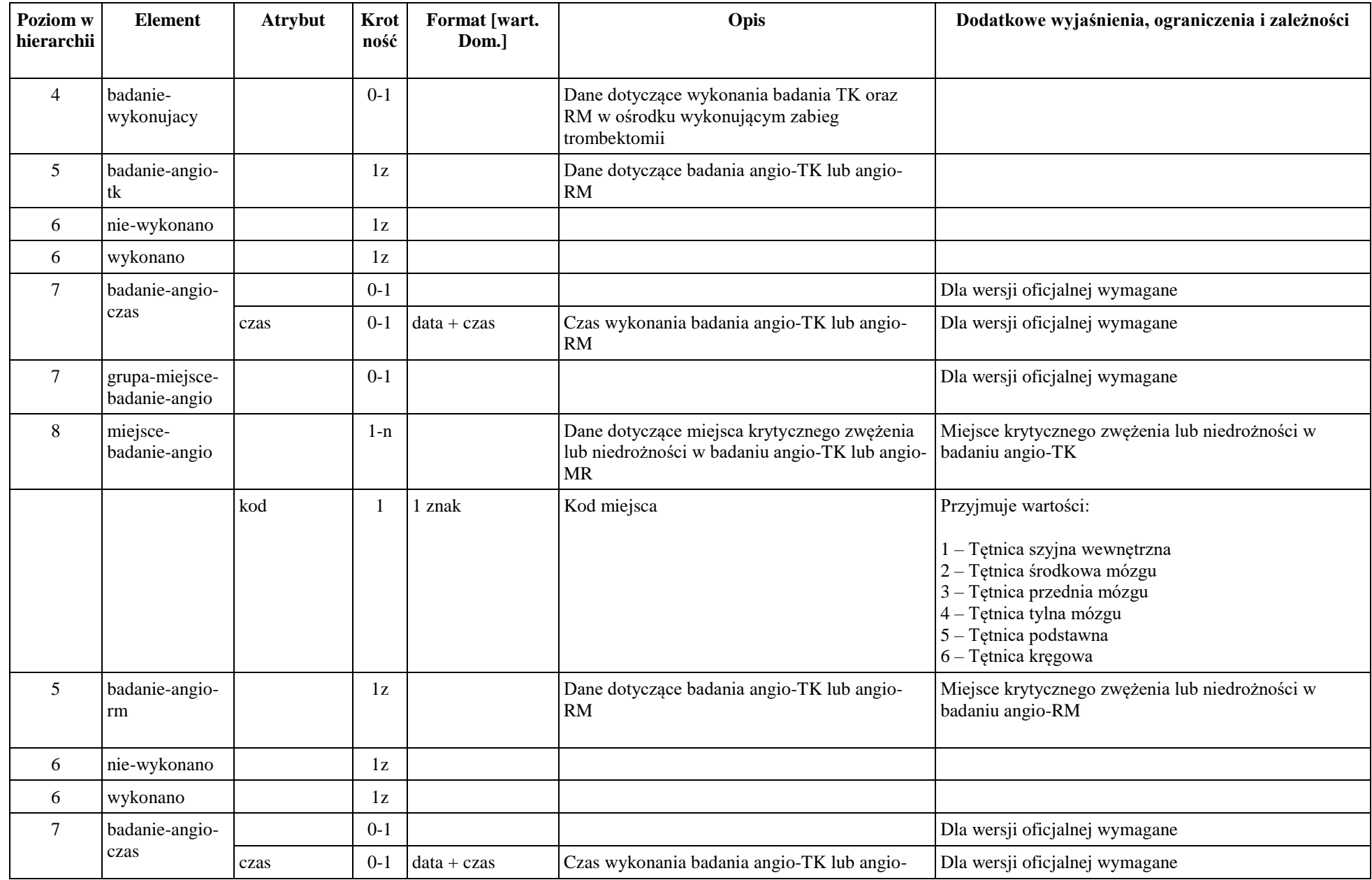

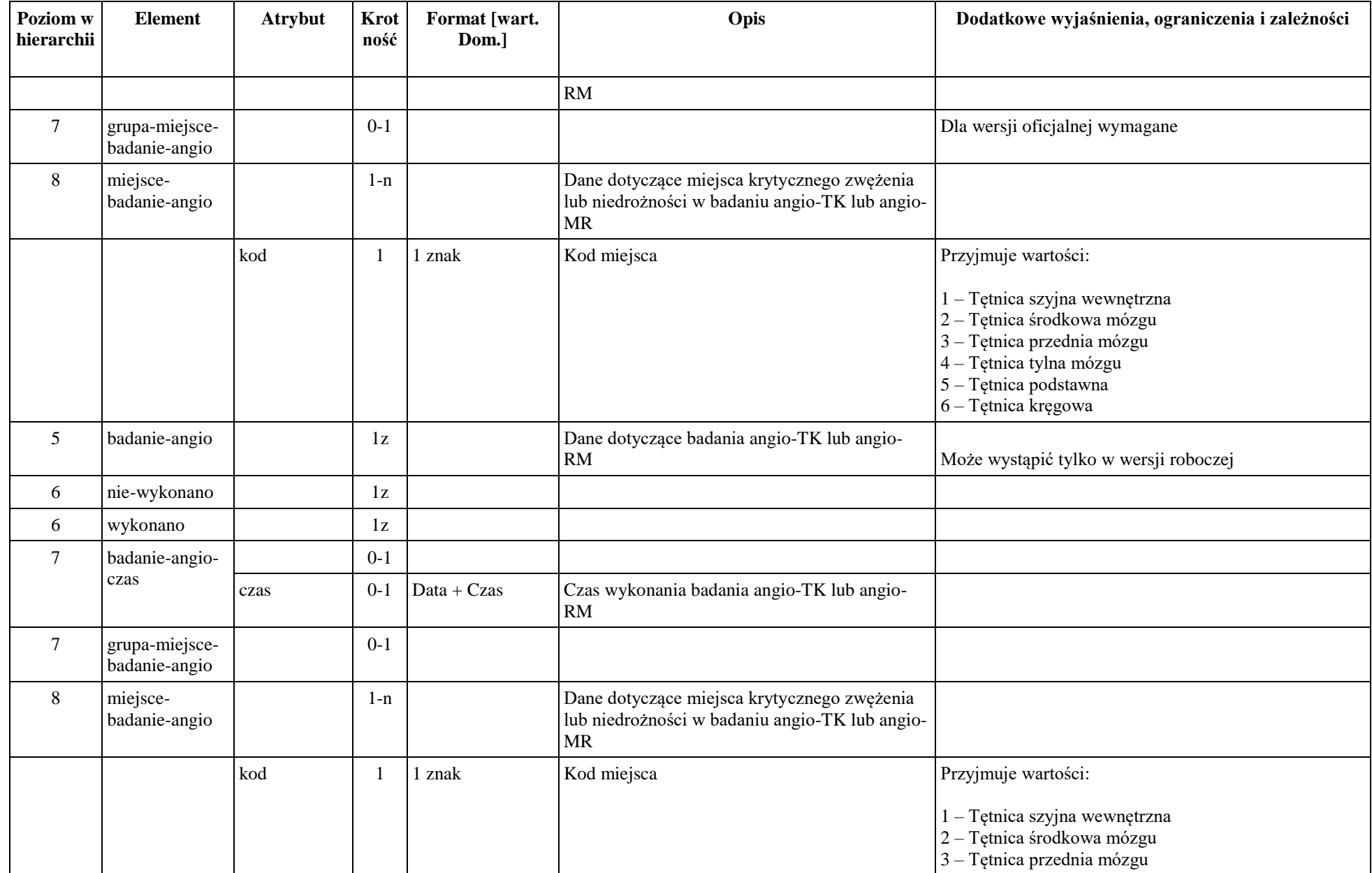

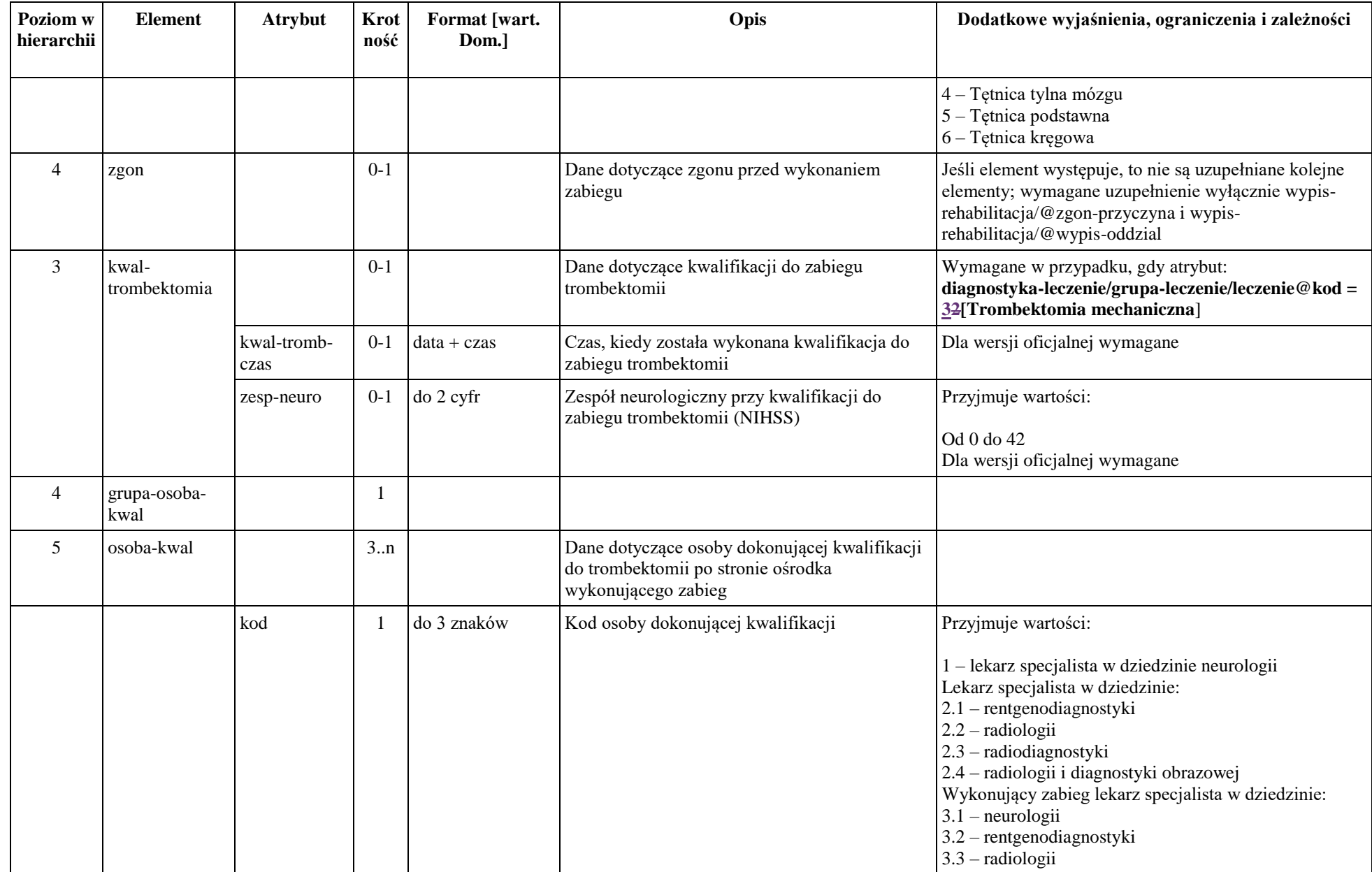

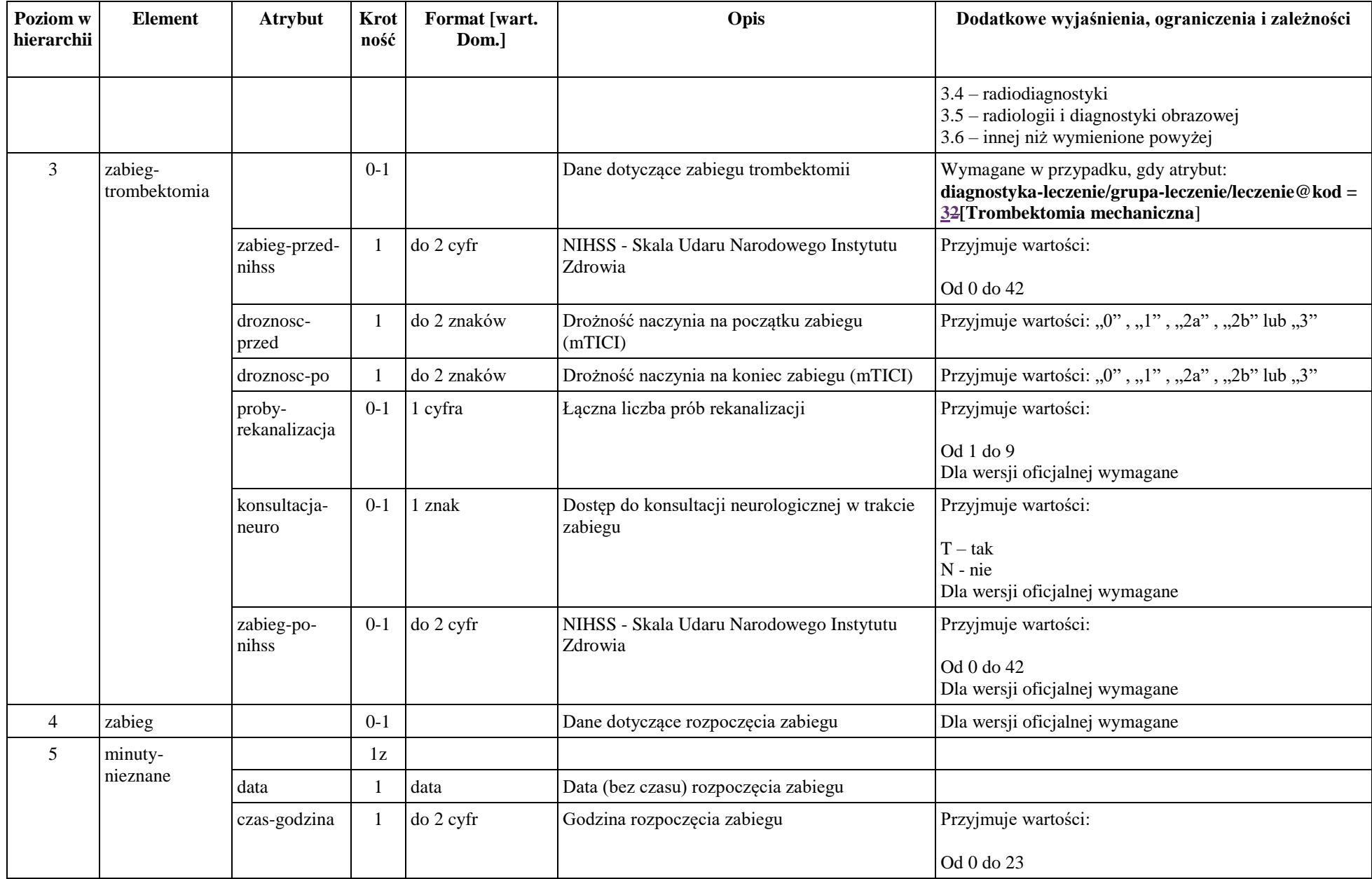

 $\mathbf{I}$ 

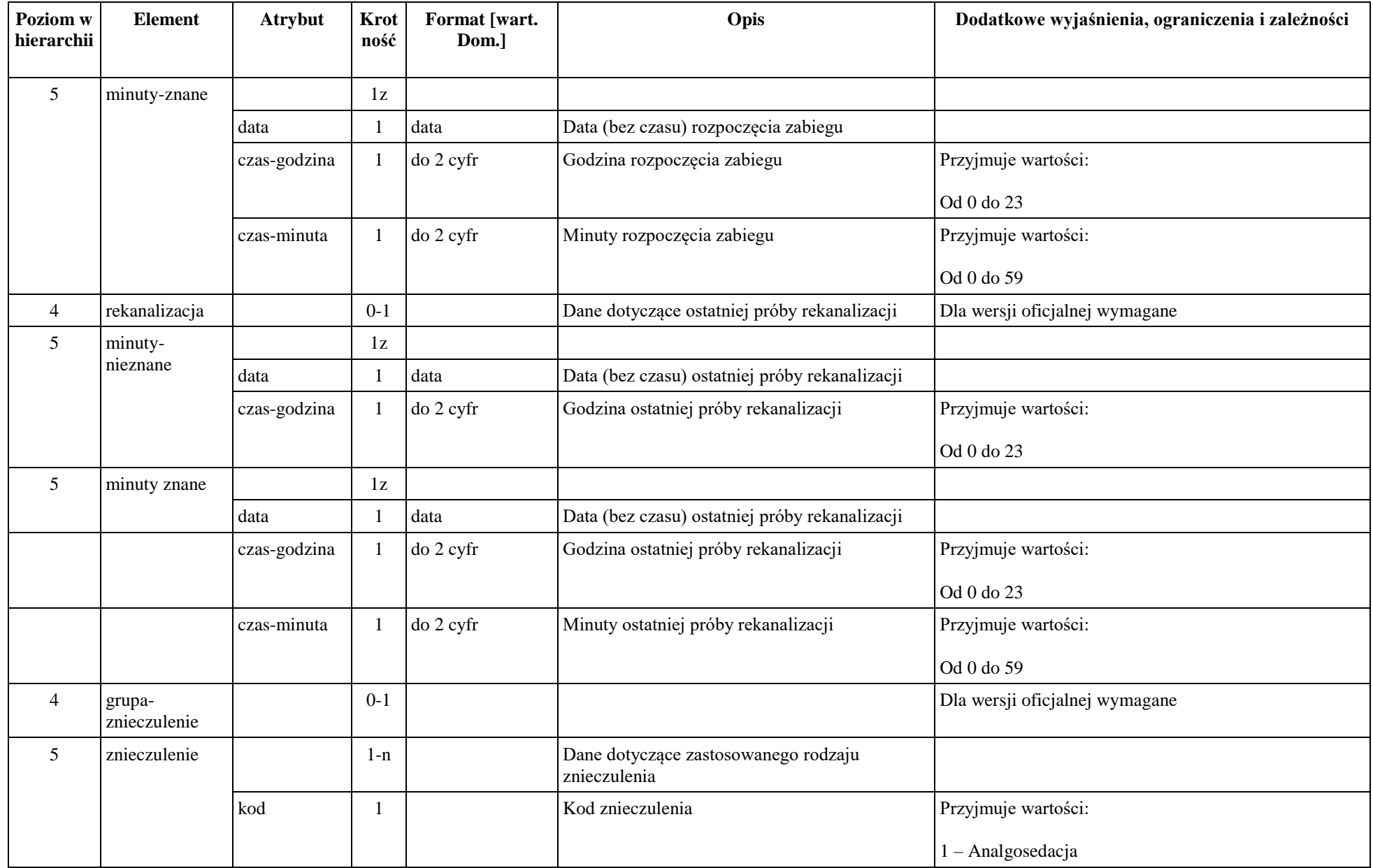

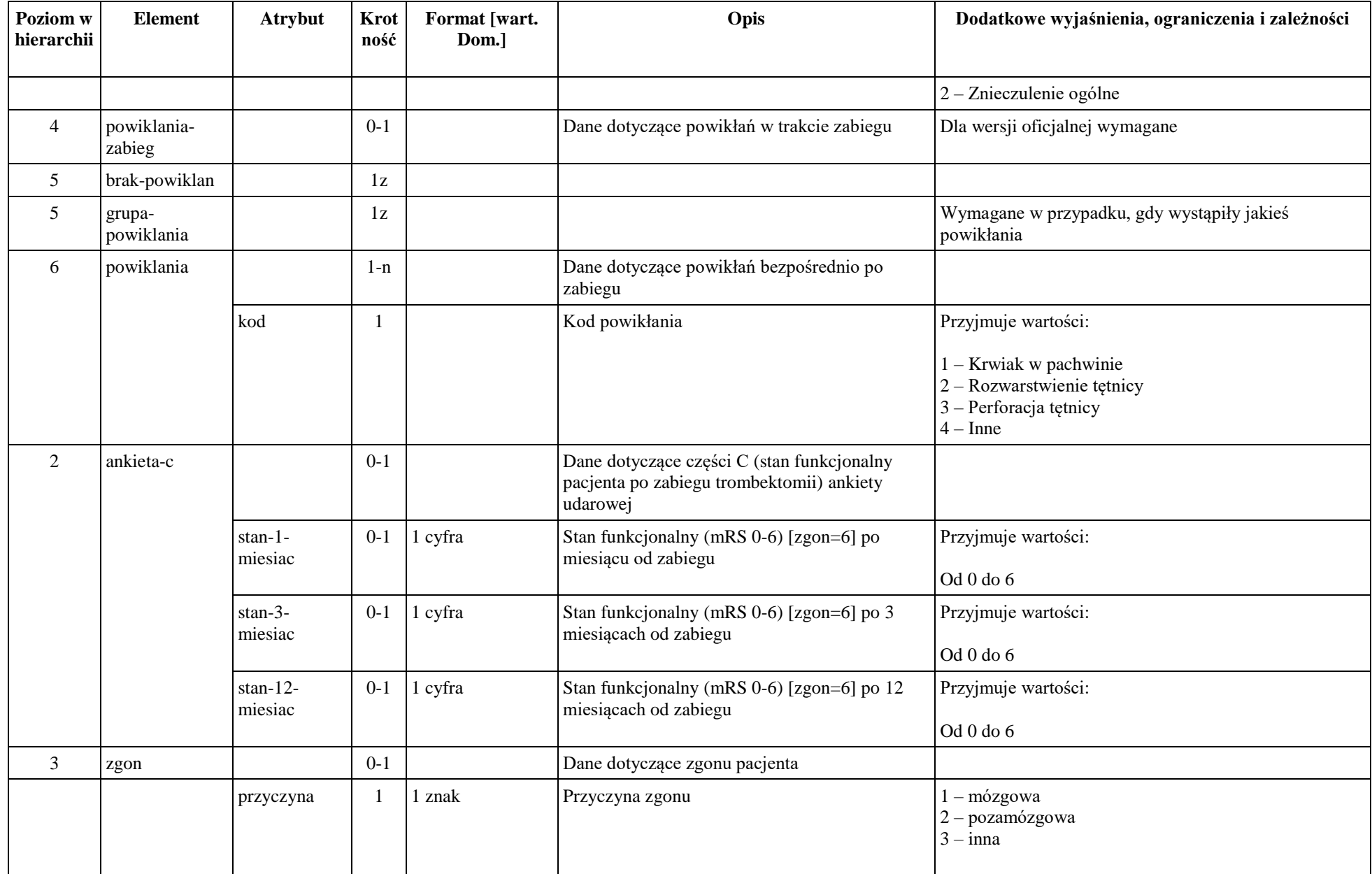

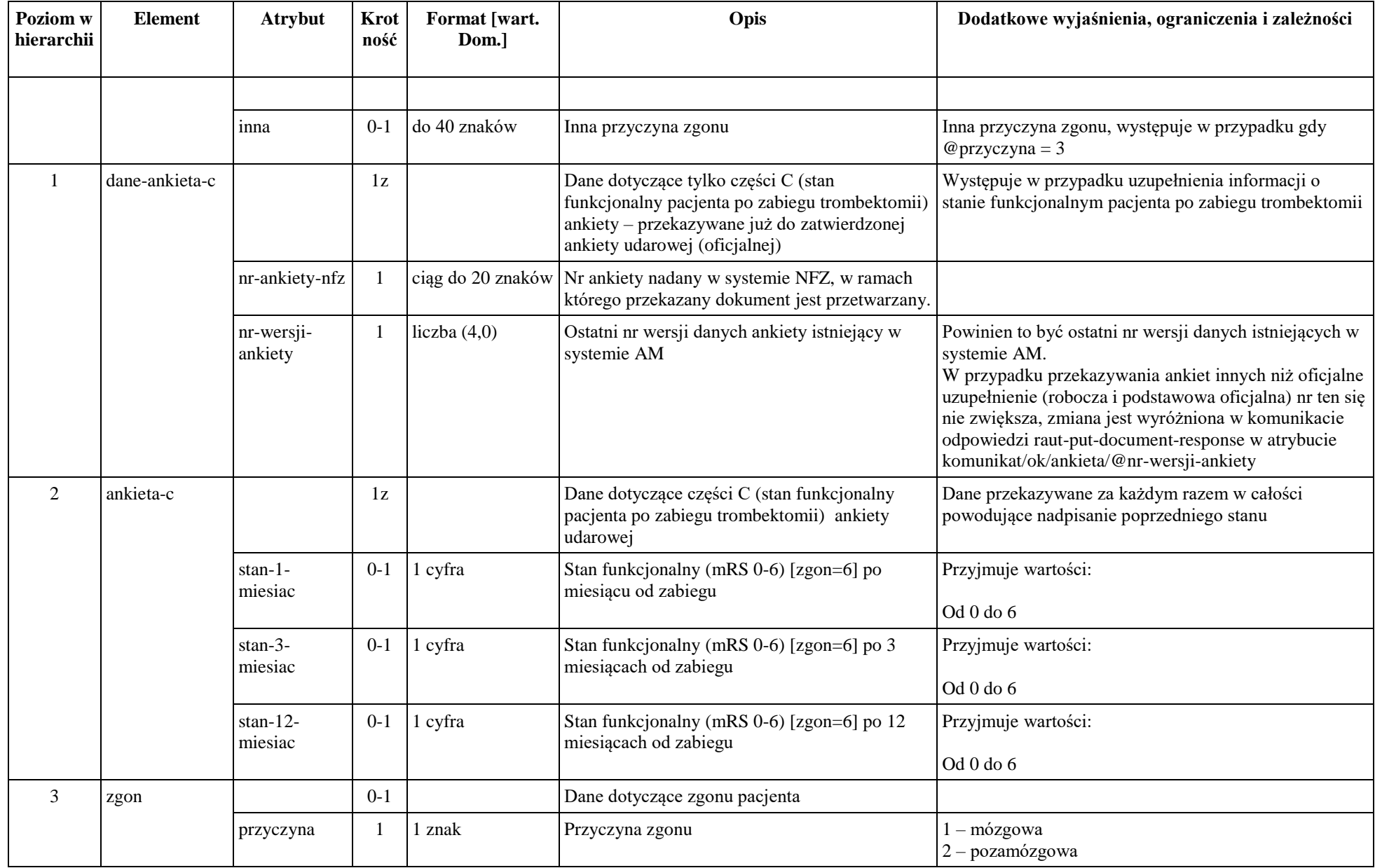

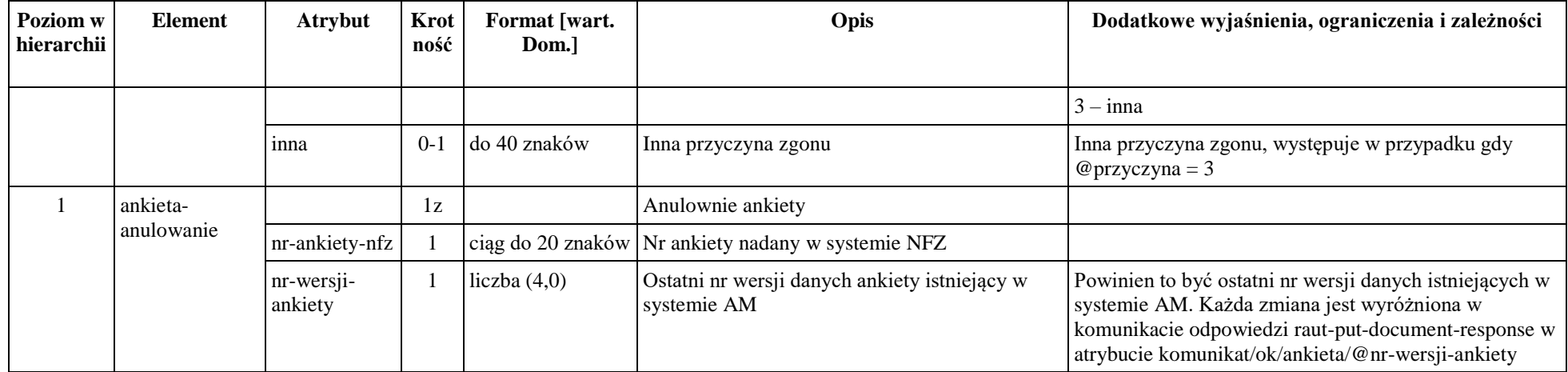